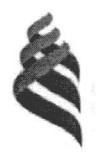

#### МИНИСТЕРСТВО ОБРАЗОВАНИЯ И НАУКИ РОССИЙСКОЙ ФЕДЕРАЦИИ Федеральное государственное автономное образовательное учреждение высшего образования

### «Дальневосточный федеральный университет» (ДВФУ)

#### ИНЖЕНЕРНАЯ ШКОЛА

«СОГЛАСОВАНО» Руководитель ОП

А.В. Комлев  $(\Phi$ .*H.O.* pyk.OII) (подпись) « 20 » июня 2018г.

«УТВЕРЖДАЮ» Заведующий кафедрой Судовой энергетики и автоматики

М.В. Грибиниченко (Ф.И.О. зав. каф.) (подпись) ИЮНЯ 2018г.  $\ll 20$  »

#### РАБОЧАЯ ПРОГРАММА УЧЕБНОЙ ДИСЦИПЛИНЫ

Судовая микропроцессорная техника

#### Направление подготовки 13.03.02 Электроэнергетика и электротехника

Профиль «Электрооборудование и автоматика судов»

#### Форма подготовки (очная)

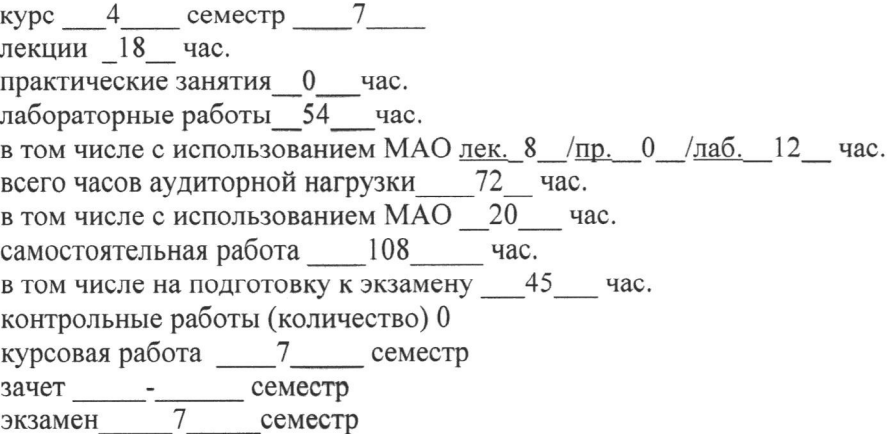

Рабочая программа составлена в соответствии с требованиями образовательного стандарта. самостоятельно устанавливаемого ДВФУ, утвержденного приказом ректора от 07.07.2015 г. № 12-13-1282

Рабочая программа обсуждена на заседании кафедры Судовой энергетики и автоматики протокол  $N_2$  9 от «20 » июня 2018г.

Заведующий кафедрой: к.т.н., доцент Грибиниченко М.В. Составитель (ли): Усольцев В.К.

#### **Оборотная сторона титульного листа РПУД**

#### **I. Рабочая программа пересмотрена на заседании кафедры**:

Протокол от « $\_\_\_\_$  »  $\_\_\_\_\_\_\_$  20  $\_\$  г. №  $\_\_\_\_\_\_\_$ 

Заведующий кафедрой \_\_\_\_\_\_\_\_\_\_\_\_\_\_\_\_\_\_\_\_\_\_\_ \_\_\_\_\_\_\_\_\_\_\_\_\_\_\_\_\_\_

(подпись) (И.О. Фамилия)

#### **II. Рабочая программа пересмотрена на заседании кафедры**:

Протокол от «\_\_\_\_\_» \_\_\_\_\_\_\_\_\_\_\_\_\_\_\_\_\_ 20\_\_\_ г. № \_\_\_\_\_\_

Заведующий кафедрой \_\_\_\_\_\_\_\_\_\_\_\_\_\_\_\_\_\_\_\_\_\_\_ \_\_\_\_\_\_\_\_\_\_\_\_\_\_\_\_\_\_ (подпись) (И.О. Фамилия)

### **ABSTRACT**

**Bachelor's degree in** 13.03.02"Electric power industry and the electrical engineer»

**Study profile:** Electric equipment and automatics of courts

**Course title:** The microprocessor technics

**Variable part of Block Б1,** 5 **credits**

**Instructor:** Usoltsev V.K.

## **At the beginning of the course a student should be able to:**

- Linear algebra and analytical geometry
- the Mathematical analysis
- Physics
- Theoretical bases electrical engineers
- Physicalbasesofelectronics

## **Learning outcomes:**

(PC-1) Ability to participate in planning, preparation and performance of typical experimental researches by the set technique;

(PC-7) Ability to provide demanded modes and the set parameters of technological process by the set technique.

## **Coursedescription:**

-studying of bases of construction of microprocessor computers;

-development of methods of synthesis of microprocessor control systems;

-mastering by bases of programming of microcontrollers;

-development of interest to the future specialty.

# **Main course literature:**

1. Novikov, Yu. V. Fundamentals of microprocessor technology [Electronic ress] / Yu. V. Novikov, P. K. Skorobogatov. — Electron. text data. — Moscow : Internet University of Information Technologies (INTUIT), 2016. — 406 c. — 978-5-9963- 0023-5. — Mode of access: http://www.iprbookshop.ru/52207.html

2. Microprocessors and microprocessor devices [Electronic re source]: textbook for students of energy specialties/ A. A. Vinogradov [and others].— Electron. text data. — Belgorod: Belgorod state technological University. V. G. Shukhov, EBS DIA, 2012. — 167 c. - Access mode: http://lib.dvfu.ru:8080/lib/item?id=IPRbooks:IPRbooks-28360&theme=FEFU

3. Simakov G. M. Digital devices and microprocessors in the automated electric drive [Electronic resource]: textbook/ Simakov G. M., Pankrats Yu. V.— Electron. text data.— Novosibirsk: Novosibirsk state technical University, 2013.— 211 c.— Access mode:<http://lib.dvfu.ru:8080/lib/item?id=IPRbooks:IPRbooks-45455&theme=FEFU>

**Form of final knowledge control:** examination.

### **Аннотация к рабочей программе дисциплины «Судовая микропроцессорная техника»**

Рабочая программа дисциплины «Судовая микропроцессорная техника» предназначен для подготовки специалистов по направлению 13.03.02 Электроэнергетика и электротехника, профиль «Электрооборудование и автоматика судов» и является обязательной дисциплиной вариативной части Блока 1 учебного плана (Б1.В.09).

Общая трудоёмкость освоения дисциплины «Судовая микропроцессорная техника» составляет 180 часов (5 зачётных единиц). Учебным планом предусмотрены лекционные занятия (18 часов), лабораторные занятия (54 часа) и самостоятельная работа студента (108 часов, в том числе 45 часов на подготовку к экзамену). Дисциплина читается на 4 курсе в седьмом семестре. Форма контроля – экзамен.

**Цель:** Изучение основных типов микропроцессоров, применяемых в электротехнических комплексах судов, и их программирование.

#### **Задачи:**

1. Изучение структуры судовых микропроцессорных электротехнических комплексов.

2. Изучение основных типов микропроцессорных контроллеров;

3. Изучение периферийного оборудования микропроцессорных комплексов;

4. Освоение программных средства комплекса Semantic и CoDeSis.

5. Формирование основных компетенций специалиста в области микропроцессорной техники и судовой автоматики и ориентация на следующие виды профессиональной деятельности (компетенции): проектной; производственно-технологической; эксплуатационно-технологической и сервисной.

Дисциплина «Судовая микропроцессорная техника» логически и содержательно связана с дисциплинами направления 13.03.02 «Теоретические основы электротехники» и «Физические основы электроники». Используются знания, полученные при изучении математики физики и информатики. Полученные знания используются непосредственно в дисциплинах «Цифровые системы управления», «Молелирование систем управления» и в выпускной работе, способствуют формированию кругозора, повышению квалификации специалиста.

Для успешного изучения дисциплины у обучающихся должны быть сформированы следующие предварительные компетенции:

 Способностью и готовностью осуществлять выбор электрооборудования и элементов систем автоматики для замены в процессе эксплуатации судового оборудования;

 способностью и готовностью эффективно использовать материалы, электрооборудование, соответствующие алгоритмы и программы для расчетов параметров технологических процессов.

Планируемые результаты обучения по данной дисциплине (знания, умения, владения), соотнесенные с планируемыми результатами освоения образовательной программы, характеризуют этапы формирования следующих компетенций:

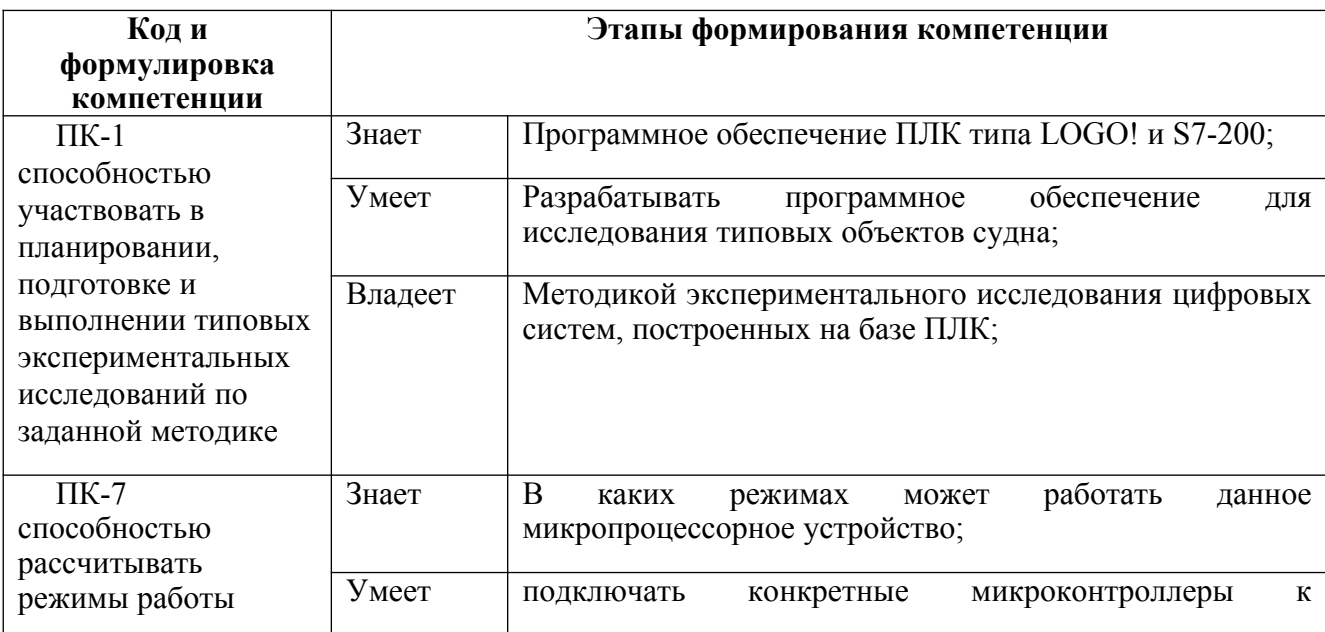

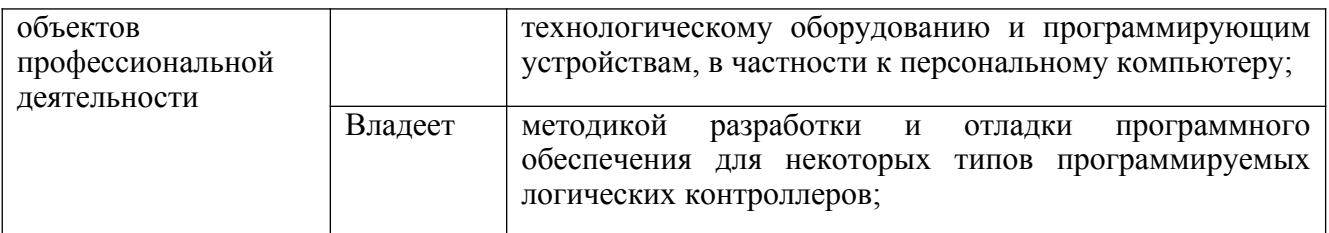

Для формирования вышеуказанных компетенций в рамках дисциплины «Судовая микропроцессорная техника» применяются следующие методы активного обучения: презентация.

# **I. СТРУКТУРА И СОДЕРЖАНИЕ ТЕОРЕТИЧЕСКОЙ ЧАСТИ КУРСА (18 ЧАСОВ)**

# **I. Раздел 1. Основные понятия (2 часа) Тема 1.Основные понятия и определения в Микропроцессорной (МП) технике (2 часа)**

1. История развития МП техники.

2. Классификация цифровых систем управления: информационные системы управления; технические системы управления реального времени.

3. Классификация и структура МП систем управления: децентрализованная, централизованная и иерархическая системы управления.

4. Типовые вычислительные устройства: Неймановская и Гардварская структура цифровых устройств.

5. Основные элементы вычислительного устройства: центральный процессор, оперативная и постоянная память, устройства связи с интерфейсными компонентами.

### **Раздел 2. Элементная база микропроцессорных устройств (6 часов)**

#### **Тема 1. Логические устройства в МП технике (2 часа)**

1. Комбинационные устройства МП техники: логические ключи, дешифраторы, мультиплексоры, арифметико-логические устройства.

2. Устройства с памятью: регистры памяти, буферные регистры, счетчики сигналов, таймеры.

#### **Тема 2. Запоминающие устройства (ЗУ) (2 часа)**

1. Постоянные запоминающие устройства (ПЗУ).

2. Электрически перепрограммируемое ПЗУ с ультрафиолетовым стиранием информации.

3. Статическое оперативное запоминающее устройство (ОЗУ).

4. Динамическое оперативное запоминающее устройство.

5. Расширение разрядности и адресного пространства ЗУ.

6. Способы обращения к запоминающему устройству.

### **Раздел 3. Однокристальные микропроцессоры (6 часов)**

### **Тема 1. Восьмиразрядные микропроцессоры (2 часа)**

- 1. Архитектура микропроцессора КР580ВМ80А.
- 2. Временная работа микропроцессора КР580ВМ80А.
- 3. Система команд микропроцессора КР580ВМ80А.
- 4. Архитектура микропроцессора Intel 8086|8088.
- 5. Синхронизация работы микропроцессорной системы.
- 6. Формирование системной шины МП системы.

### **Тема 2. Интерфейсные компоненты МП систем (2 часа)**

- 1. Организация параллельного интерфейса
- 2. Организация последовательного интерфейса
- 3. Обслуживание запроса на прерывание
- 4. Определение устройства, запросившего прерывание
- 5. Аппаратная организация приоритетных прерываний
- 6. Программная организация приоритетных прерываний
- 7. Обслуживание клавиатуры
- 8. Обслуживание дисплея
- 9. Динамическая индикация
- 10. Организация обслуживания растрового дисплея

11. Структура микропроцессорного вычислительного устройства с системным контроллером

## **Тема 3. Современные микропроцессорные серии (2 часа)**

1. Общие сведения о микроконтроллерах сериях.

- 2. Архитектура микроконтроллеров PIC16X7Y.
- 3. Архитектура микроконтроллеров серии MCS-51.
- 4. Организация памяти программ и памяти данных.
- 5. Порты ввода/вывода.
- 6. Последовательный интерфейс.
- 7. Модули таймеров.

## **Раздел 4. Программируемые логические контроллеры (ПЛК) (4 часа)**

## **Тема 1. ПЛК LOGO! (2 часа)**

1. Понятие «Программируемый логический контроллер» (ПЛК). Преимущества использования ПЛК в технике перед однокристальными МП.

- 2. ПЛК серии LOGO!. Состав серии и основные параметры.
- 3. Программное обеспечение ПЛК LOGO!.

Тема2. Отечественные ПЛКи ПЛК фирмы Siemens(2 часа)

- 1. ПЛКсерииS7: серииS7-200, S7-300, S7-400.
- 2. Программное обеспечение ПЛК S7-200.
- 3. Отечественные ПЛК серии «ОВЕН».
- 4. Система программирования CoDeSys.
- 5. Перспективы развития МП техники.

# **II. СТРУКТУРА И СОДЕРЖАНИЕ ПРАКТИЧЕСКОЙ ЧАСТИ КУРСА**

**Лабораторные работы (54часа)**

**Лабораторная работа №1. Элементы микропроцессорной техники (8 часов)**

*Цель работы:* ознакомится с основными элементами вычислительной техники. Приобрести навыки синтеза внешнего интерфейса микропроцессорных систем управления.

Исследуются и синтезируются: дешифраторы, мультиплексоры, суммирующие и вычитающие устройства, элементы памяти.

# **Лабораторная работа №2. Синтез логических схем управления на базе ПЛК LOGO! (8 час)**

*Цель работы:* Приобрести навыки синтеза простейших логических систем управления.

Осуществляется синтез минимизированных логических комбинационных схем управления на базе программного обеспечения ПЛК LOGO!. Синтез ведется на основании заданного алгоритма работы. Существует 20 вариантов простейших систем управления.

# **Лабораторная работа №3. Система управления насосной станцией на базе ПЛК LOGO! (4 час)**

*Цель работы:* ознакомится с основами программирования ПЛК LOGO!. Приобрести навыки синтеза простейших микропроцессорных систем управления.

Синтезируется и исследуется система управления насосной станцией с четырьмя насосами, обеспечивающая оптимальное число одновременно работающих насосов.

# **Лабораторная работа №4. Система управления нагревательным котлом на базе ПЛК LOGO! (4 час)**

*Цель работы:* ознакомится с основами программирования ПЛК LOGO!

Приобрести навыки синтеза простейших микропроцессорных систем управления. Ознакомится с протоколами обмена ПЛК с внешними устройствами.

Синтезируется и исследуется система автоматического управления нагревательным котлом с автоматическим многократным запуском и остановками, обеспечивающая поддержания температуры воды в заданном диапазоне.

# **Лабораторная работа №5. Система управления пассажирским лифтом на базе ПЛК LOGO! (4 час)**

*Цель работы:* Изучить алгоритм управления пассажирским лифтом. Освоить навыки диагностики микропроцессорных систем управления. Ознакомится с протоколами обмена ПЛК с внешними устройствами.

Исследуется работа макета пассажирского лифта, управляемого ПЛК LOGO!. Анализируется работа лифта при некоторых одиночных отказах. Имитируется восстановление работоспособности лифта.

# **Лабораторная работа №6. Система управления насосной станцией на базе ПЛК S7-224XP (4 час)**

*Цель работы:* ознакомится с основами программирования ПЛК S7-224XP. Приобрести навыки синтеза простейших микропроцессорных систем управления.

Синтезируется и исследуется система управления насосной станцией с четырьмя насосами, обеспечивающая оптимальное число одновременно работающих насосов.

# **Лабораторная работа №7. Система управления нагревательным котлом на базе ПЛК S7-224XP (4 час)**

*Цель работы:* ознакомится с основами программирования ПЛК S7-224XP. Приобрести навыки синтеза простейших микропроцессорных систем управления. Ознакомится с протоколами обмена ПЛК с внешними устройствами.

Синтезируется и исследуется система автоматического управления нагревательным котлом с автоматическим многократным запуском и остановками, обеспечивающая поддержания температуры воды в заданном диапазоне.

**Лабораторная работа №8. Система управления пассажирским лифтом на базе ПЛК S7-224XP (4 час)**

*Цель работы:* Изучить алгоритм управления пассажирским лифтом. Освоить навыки диагностики микропроцессорных систем управления. Ознакомится с протоколами обмена ПЛК с внешними устройствами.

Исследуется работа макета пассажирского лифта, управляемого ПЛК S7- 224XP. Анализируется работа лифта при некоторых одиночных отказах. Имитируется восстановление работоспособности лифта.

Лабораторная работа № 9. Исследование цифровых регуляторов(8 часов)

*Цель работы:* Освоить методику синтеза цифровых регуляторов для различных форматор данных. Научится определять статические и динамические параметры цифровых систем управления с обратной связью.

Разрабатывается программное обеспечение, реализующее пропорциональное или пропорционально-интегральное управление динамическим объектом. Исследуется цифровая система управления с обратной связью, определяются ее статические и динамические характеристики.

Лабораторная работа № 10. Цифровое измерение активного сопротивления.

*Цель работы:*ознакомится с методикой измерения сопротивлений цифровыми методами. (6 часов)

Разрабатывается программное обеспечение для ПЛК, позволяющее измерять активное и емкостное сопротивление. Моделируется измерение активного сопротивления. Определяется погрешность измерения.

### **III. УЧЕБНО-МЕТОДИЧЕСКОЕ ОБЕСПЕЧЕНИЕ САМОСТОЯТЕЛЬНОЙ РАБОТЫ ОБУЧАЮЩИХСЯ**

Учебно-методическое обеспечение самостоятельной работы обучающихся по дисциплине «Судовая микропроцессорная техника» представлено в Приложении 1 и включает в себя:

 план-график выполнения самостоятельной работы по дисциплине, в том числе примерные нормы времени на выполнение по каждому заданию;

 характеристика заданий для самостоятельной работы студентов и методические рекомендации по их выполнению;

 требования к представлению и оформлению результатов самостоятельной работы;

критерии оценки выполнения самостоятельной работы.

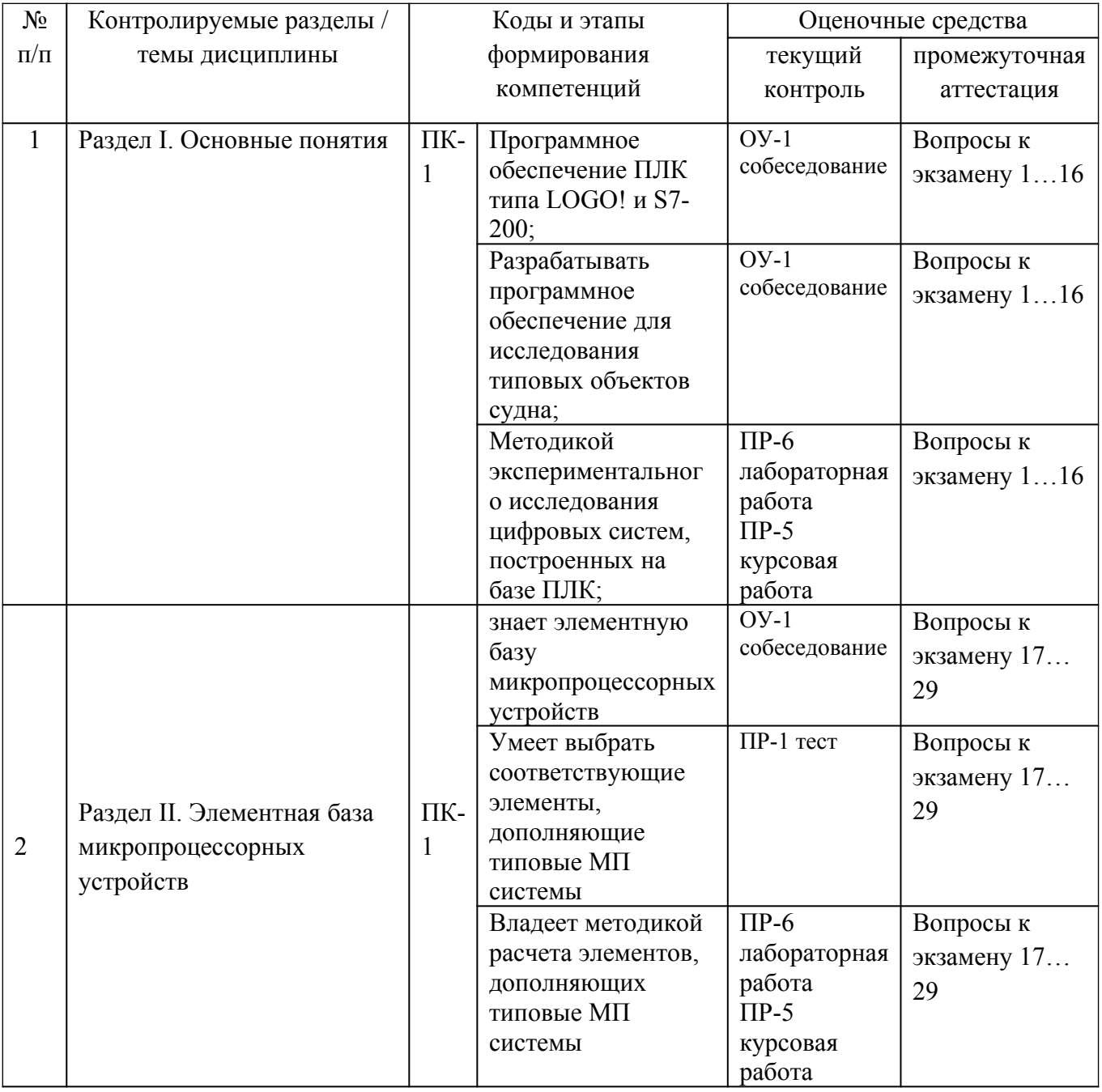

# **IV. КОНТРОЛЬ ДОСТИЖЕНИЯ ЦЕЛЕЙ КУРСА**

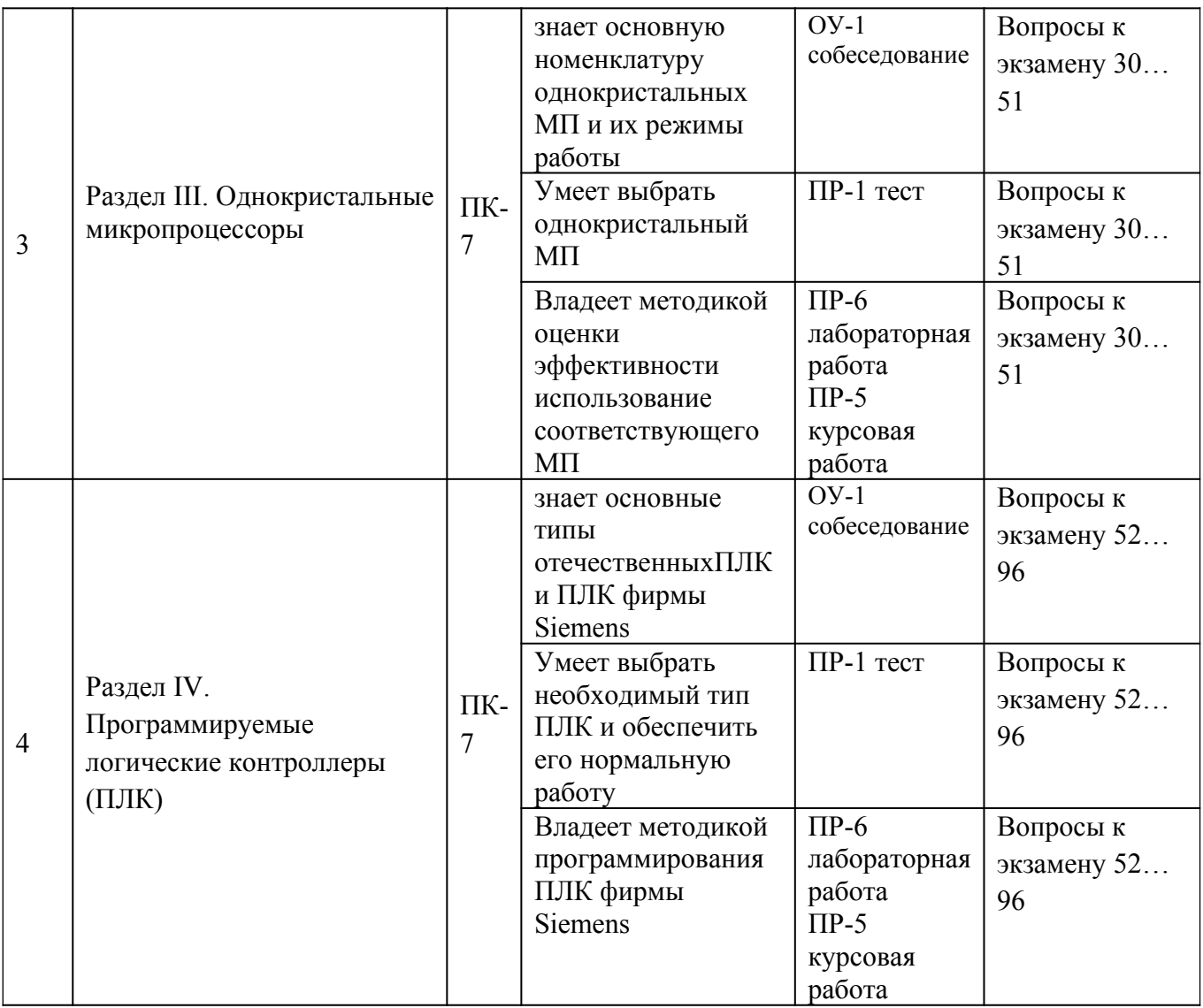

Типовые контрольные задания, методические материалы, определяющие процедуры оценивания знаний, умений и навыков и (или) опыта деятельности, а также критерии и показатели, необходимые для оценки знаний, умений, навыков и характеризующие этапы формирования компетенций в процессе освоения образовательной программы, представлены в Приложении 2.

# **V. СПИСОК УЧЕБНОЙ ЛИТЕРАТУРЫ И ИНФОРМАЦИОННО-МЕТОДИЧЕСКОЕ ОБЕСПЕЧЕНИЕ ДИСЦИПЛИНЫ**

### **Основная литература**

*(электронные и печатные издания)*

1. Новиков, Ю. В. Основы микропроцессорной техники [Электронный ресурс] / Ю. В. Новиков, П. К. Скоробогатов. — Электрон. текстовые данные. — М. : Интернет-Университет Информационных Технологий (ИНТУИТ), 2016. —

406 c. — 978-5-9963-0023-5. — Режим доступа: <http://www.iprbookshop.ru/52207.html>

2. Микропроцессоры и микропроцессорные устройства [Электронный ресурс]: учебное пособие для студентов энергетических специальностей/ А.А. Виноградов [и др.].— Электрон. текстовые данные.— Белгород: Белгородский государственный технологический университет им. В.Г. Шухова, ЭБС АСВ, 2012. — 167 c. - Режим доступа: [http://lib.dvfu.ru:8080/lib/item?id=IPRbooks:IPRbooks-](http://lib.dvfu.ru:8080/lib/item?id=IPRbooks:IPRbooks-28360&theme=FEFU)[28360&theme=FEFU](http://lib.dvfu.ru:8080/lib/item?id=IPRbooks:IPRbooks-28360&theme=FEFU)

3. Симаков Г.М. Цифровые устройства и микропроцессоры в автоматизированном электроприводе [Электронный ресурс]: учебное пособие/ Симаков Г.М., Панкрац Ю.В.— Электрон. текстовые данные.— Новосибирск: Новосибирский государственный технический университет, 2013.— 211 c.— Режим доступа: http://lib.dvfu.ru:8080/lib/item?id=IPRbooks:IPRbooks-45455&theme=FEFU

#### **Дополнительная литература**

#### *(печатные и электронные издания)*

**1.** Федоров В.А. Электроника и Судовая микропроцессорная техника (для бакалавров)/ В.А. Федоров, В.И. Моряков, Ю. Щетинов. –М.: КноРкс, 2013. -800 с.

2. Валов, А.В. Микропроцессоры и их применение в системах управления: Учебное пособие / А.В. Валов, С.П. Лохов. - Челябинск: Издательский центр ЮУрГУ, 2012. - В 3-х частях. URL: http://window.edu.ru/resource/555/77555/files/MPS1.pdfhttp://window.edu.ru/resource/555/77555/files/ MPS2.pdfhttp://window.edu.ru/resource/555/77555/files/MPS3.pdf

3. Гусев В.Г. Электроника и Судовая микропроцессорная техника: Учебник/ В.Г. Гусев, Ю.М.Гусев. -М.: КноРус, 2013. -800 с.

4. Миклушин А.В. Цифровые устройства и микропроцессоры: учеб. Пособие / А.В. Миклушин, А.М. Сажнев, В.И. Сединин – СПб.: БХВ-Петербург, 2010. – 832 с.: ил.

5. Шаляпин В. В. Основы микропроцессорной техники: учеб пособие / Шаляпин В. В. –СПб. Издательство Политехнического университета/ 2011. — 214 с.

6. Втюрин В.А. 2006 Автоматизированные системы управления технологическими процессами. Основы АСУТП: Учебное пособие

<http://window.edu.ru/resource/030/66030/files/asu2.pdf>

7. Романов В.П. Основы языка программирования STEP7 и базового программного обеспечения промышленных контроллеров Siemens: Учебнометодическое пособие/ URL[:http://window.edu.ru/resource/405/63405/files/kit](http://window.edu.ru/resource/405/63405/files/kit-step7.pdf)[step7.pdf](http://window.edu.ru/resource/405/63405/files/kit-step7.pdf)

8. Романов В.П. Методика автоматного программирования при создании управляющих программ для программируемых логических контроллеров S7 фирмы Siemens: Учебно-методическое пособие**.** URL: [http://window.edu.ru/re](http://window.edu.ru/resource/659/76659/files/%D0%9C%D0%B5%D1%82%D0%BE%D0%B4%D0%B8%D1%87%D0%BA%D0%B03_1.pdf)[source/659/76659/files/%D0%9C%D0%B5%D1%82%D0%BE](http://window.edu.ru/resource/659/76659/files/%D0%9C%D0%B5%D1%82%D0%BE%D0%B4%D0%B8%D1%87%D0%BA%D0%B03_1.pdf) [%D0%B4%D0%B8%D1%87%D0%BA%D0%B03\\_1.pdf](http://window.edu.ru/resource/659/76659/files/%D0%9C%D0%B5%D1%82%D0%BE%D0%B4%D0%B8%D1%87%D0%BA%D0%B03_1.pdf)

9. Усольцев В.К. Синтез микропроцессорной системы управления. Курсовая работа по дисциплине «Судовая микропроцессорная техника(направление 13.03.02 «Электроэнергетика и электротехника», «Микропроцессорные системы управления», специальности 26.05.07 «Эксплуатация электроэнергетических систем кораблей» и «Эксплуатация судового оборудования и средств автоматики»):учебно-методическоепособие [Электронный ресурс] / сост. В.К. Усольцев; Инженерная школа ДВФУ. – Электрон.дан. – Владивосток: Дальневост. федерал.ун-т, 2016. – [22 с.].

URL: [http://www.dvfu.ru/schools/engineering/science/scientific-and-educational-publi](http://www.dvfu.ru/schools/engineering/science/scientific-and-educational-publications/manuals/)[cations/manuals/](http://www.dvfu.ru/schools/engineering/science/scientific-and-educational-publications/manuals/)

### **Перечень информационных технологий и программного обеспечения**

При осуществлении образовательного процесса используется следующее программное обеспечение:

1 Программное обеспечение для ПЛК LOGO! LOGO Soft Comfort (LSC v5)

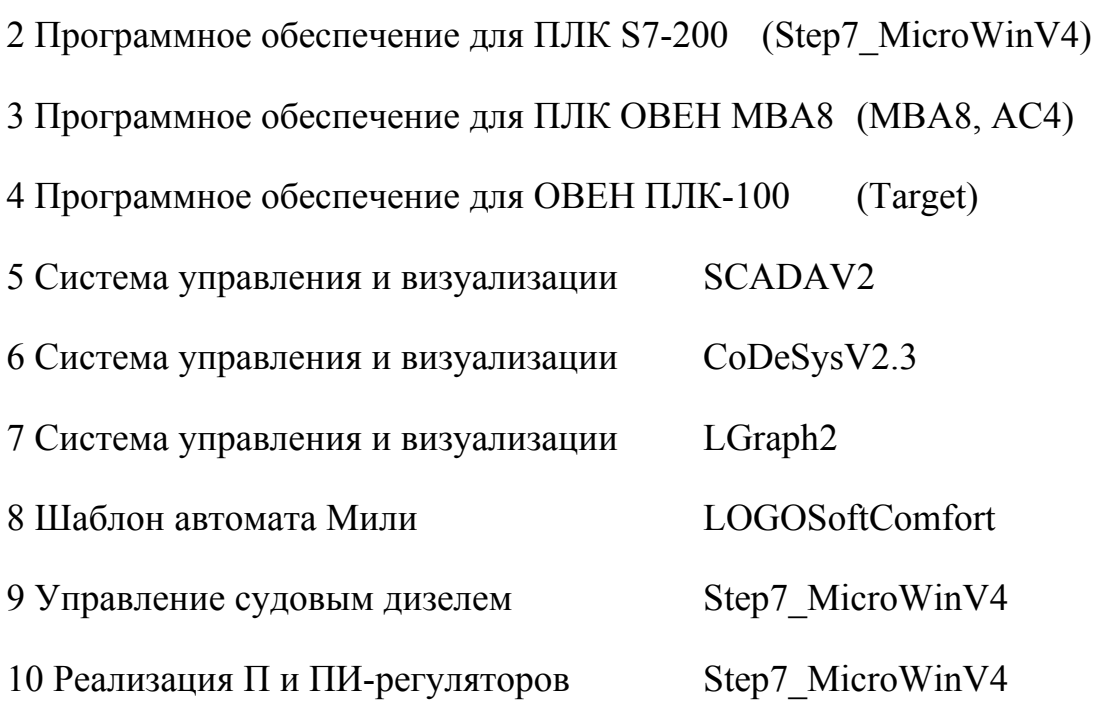

При осуществлении образовательного процесса используются следующие информационно справочные системы: ЭБС ДВФУ, профессиональная поисковая система JSTOR, электронная библиотека диссертаций РГБ, Научная электронная библиотека eLIBRARY, электронно-библиотечная система издательства «Лань», электронная библиотека "Консультант студента", электронно-библиотечная система IPRbooks, информационная система "ЕДИНОЕ ОКНО доступа к образовательным ресурсам".

Оценка экзамена по дисциплине «Судовая микропроцессорная техника» программа MathCAD для оценки результатов тестирования.

### **VI. МЕТОДИЧЕСКИЕ УКАЗАНИЯ ПО ОСВОЕНИЮ ДИСЦИПЛИНЫ**

По каждой теме дисциплины «Судовая микропроцессорнаятехника» предполагается проведение аудиторных занятий и самостоятельной работы т. е. чтение лекций, вопросы для контроля знаний. Время, на изучение дисциплины и планирование объема времени на самостоятельную работу студента отводится согласно рабочему учебному плану данной магистерской программы.

Для сокращения затрат времени на изучение дисциплины в первую очередь, необходимо своевременно выяснить, какой объем информации следует усвоить, какие умения приобрести для успешного освоения дисциплины, какие задания выполнить для того, чтобы получить оценку. Сведения об этом (списки рекомендуемой и дополнительной литературы, темы практических занятий, а также другие необходимые материалы) имеются в разработанной рабочей программе учебной дисциплины.

Регулярное посещение лекций и практических занятий не только способствует успешному овладению профессиональными знаниями, но и помогает наилучшим образом организовать время, т.к. все виды занятий распределены в семестре планомерно, с учетом необходимых временных затрат. Важная роль в планировании и организации времени на изучение дисциплины отводится знакомству с планом-графиком выполнения самостоятельной работы студентов по данной дисциплине. В нем содержится виды самостоятельной работы для всех разделов дисциплины, указаны примерные нормы времени на выполнение и сроки сдачи заданий.

Чтобы содержательная информация по дисциплине запоминалась, целесообразно изучать ее поэтапно – по темам и в строгой последовательности, поскольку последующие темы, как правило, опираются на предыдущие. При подготовке к практическим занятиям целесообразно за несколько дней до занятия внимательно 1–2 раза прочитать нужную тему, попытавшись разобраться со всеми теоретико-методическими положениями и примерами. Для более глубокого усвоения материала крайне важно обратиться за помощью к основной и дополнительной учебной, справочной литературе, журналам или к преподавателю за консультацией. Программой предусмотрены варианты, когда результаты самостоятельного изучения темы излагаются в виде конспектов, которые содержат структурированный материал, пройденный на лекционных занятиях.

Важной частью работы студента является знакомство с рекомендуемой и дополнительной литературой, поскольку лекционный материал, при всей его важности для процесса изучения дисциплины, содержит лишь минимум необходимых теоретических сведений. Высшее образование предполагает более глубокое знание предмета. Кроме того, оно предполагает не только усвоение информации, но и формирование навыков исследовательской работы. Для этого необходимо изучать и самостоятельно анализировать статьи периодических изданий и Интернет-ресурсы.

Работу по конспектированию дополнительной литературы следует выполнять, предварительно изучив планы практических занятий. В этом случае ничего не будет упущено и студенту не придется возвращаться к знакомству с источником повторно. Правильная организация работы, чему должны способствовать данные выше рекомендации, позволит студенту своевременно выполнить все задания, получить достойную оценку и избежать, таким образом, необходимости тратить время на переподготовку и пересдачу предмета.

Подготовленный студент легко следит за мыслью преподавателя, что позволяет быстрее запоминать новые понятия, сущность которых выявляется в

контексте лекции. Повторение материала облегчает в дальнейшем подготовку к экзамену.

Студентам рекомендуется следующим образом организовать время, необходимое для изучения дисциплины «Судовая микропроцессорнаятехника»:

– изучение конспекта лекции в тот же день после лекции –  $10 - 15$  минут;

– повторение лекции за день перед следующей лекцией – 10 – 15 минут;

– изучение теоретического материала по рекомендуемой литературе и конспекту – 2 часа в неделю;

– подготовка к лабораторным работам – 0,5 часа;

– Оформление лабораторной работы – 0,5 часа;

– подготовка к практическому занятию – 1-1,5 часа

Тогда общие затраты времени на освоение курса «Микропроцессорное управление техническими средствами судов» студентами составят около 2-х часов в неделю.

Пояснения к формам работы:

.

1. По мере накопления теоретического материала и его закрепления на практике, лекционные занятия переводятся в форму активного диалога с обучающимися с целью выработки суждений по изучаемой дисциплине.

2. Все практические занятия сформированы на основе существующих потребностей производства в средствах автоматизации отдельных видов проектно-конструкторских работ.

3. Контрольные опросы проводятся в форме активного диалога-обсуждения на определенные преподавателем темы.

*Рекомендации по ведению конспектов лекций*

Конспектирование лекции – важный шаг в запоминании материала, поэтому конспект лекций необходимо иметь каждому студенту. Задача студента на лекции – одновременно слушать преподавателя, анализировать и конспектировать информацию. При этом как свидетельствует практика, не нужно стремиться вести дословную запись. Таким образом, лекцию преподавателя можно конспектировать, при этом важно не только внимательно слушать лектора, но и выделять наиболее важную информацию и сокращенно записывать ее. При этом одно и то же содержание фиксируется в сознании четыре раза: во-первых, при самом слушании; во-вторых, когда выделяется главная мысль; в-третьих, когда подыскивается обобщающая фраза, и, наконец, при записи. Материал запоминается более полно, точно и прочно.

Конспект помогает не только лучше усваивать материал на лекции, он оказывается незаменим при подготовке экзамену. Следовательно, студенту в дальнейшем важно уметь оформить конспект так, чтобы важные моменты культурологической идеи были выделены графически, а главную информацию следует выделять в самостоятельные абзацы, фиксируя ее более крупными буквами или цветными маркерами. Конспект должен иметь поля для заметок. Это могут быть библиографические ссылки и, наконец, собственные комментарии.

#### *Рекомендации по работе с литературой*

Приступая к изучению дисциплины «Микропроцессорное управление техническими средствами судов», студенты должны не только ознакомиться с рабочей программой, учебной, научной и методической литературой, имеющейся в научной библиотеке ДВФУ, но и обратиться к рекомендованным электронным учебникам и учебно-методическим пособиям, завести тетради для конспектирования лекций и работы с первоисточниками. Самостоятельная работа с учебниками и книгами – это важнейшее условие формирования у студента научного способа познания. Учитывая, что работа студентов с литературой, в частности, с первоисточниками, вызывает определенные трудности, методические рекомендации указывают на методы работы с ней.

Во-первых, следует ознакомиться с планом и рекомендациями преподавателя, данными к практическому занятию. Во-вторых, необходимо проработать конспект лекций, основную литературу, ознакомиться с дополнительной литературой, новыми публикациями в периодических изданиях, а также дополнительно использовать интернет-ресурсы. Список обязательной и дополнительной литературы, включающий первоисточники, научные статьи, учебники, учебные пособия, словари, энциклопедии, представлен в рабочей учебной программе данной дисциплины, В-третьих, все прочитанные статьи, первоисточники, указанные в списке основной литературы, следует законспектировать. Вместе с тем это не означает, что надо конспектировать «все подряд»: можно выписывать кратко основные идеи автора и иногда приводить наиболее яркие и показательные цитаты (с указанием страниц и источника). Законспектированный материал поможет проанализировать различные точки зрения по спорным вопросам и аргументировать собственную позицию, будет способствовать выработке собственного мнения по проблеме.

Конспектирование первоисточников предполагает краткое, лаконичное письменное изложение основного содержания, смысла (доминанты) какого-либо текста. Вместе с тем этот процесс требует активной мыслительной работы. Конспектируемый материал содержит информацию трех видов: главную, второстепенную и вспомогательную. Главной является информация, имеющая основное значение для раскрытия сущности того или иного вопроса, темы. Второстепенная информация служит для пояснения, уточнения главной мысли. К этому типу информации относятся разного рода комментарии. Назначение

вспомогательной информации – помочь читателю лучше понять данный материал. Это всякого рода напоминания о ранее изолгавшемся материале, заголовки, вопросы.

Самое главное на практическом занятии – уметь изложить свои мысли окружающим, поэтому необходимо обратить внимание на полезные советы. Если вы чувствуете, что не владеете навыком устного изложения, составляйте подробный план материала, который будете излагать. Но только план, а не подробный ответ, т.к. В этом случае вы будете его читать. Старайтесь отвечать, придерживаясь пунктов плана. Старайтесь не волноваться. Говорите внятно при ответе, не употребляйте слова-паразиты. Преодолевайте боязнь выступлений. Смелее вступайте в полемику и не страдайте, если вам не удастся в ней победить.

Консультирование преподавателем. Назначение консультации – помочь студенту в организации самостоятельной работы, в отборе необходимой дополнительной литературы, содействовать разрешению возникших вопросов, проблем по содержанию или методике преподавания, а также проверке знаний студента пропущенного занятия. Обычно консультации, которые проходят в форме беседы студентов с преподавателем имеют факультативный характер, т.е. Не являются обязательными для посещения. Консультация как дополнительная форма учебных занятий предоставляет студентам возможность разъяснить вопросы, возникшие на лекции, при подготовке к практическим занятиям или экзамену, при написании студенческой научной работы, при самостоятельном изучении материала.

*Рекомендации по подготовке к экзамену*

Формой промежуточного контроля знаний студентов по дисциплине «Микропроцессорное управление техническими средствами судов» является экзамен. Подготовка к экзамену и успешное освоение материала дисциплины начинается с первого дня изучения дисциплины и требует от студента систематической работы:

1) не пропускать аудиторные занятия (лекции, практические занятия);

2) активно участвовать в работе (выполнять все требования преподавателя по изучению курса, приходить подготовленными к занятию);

3) своевременно выполнять контрольные работы, написание и защита, конспектов, курсового проекта;

4) регулярно систематизировать материал записей лекционных, практических занятий: написание содержания занятий с указанием страниц, выделением (подчеркиванием, цветовым оформлением) тем занятий, составление своих схем, таблиц, диаграмм.

Подготовка к экзамену предполагает самостоятельное повторение ранее изученного материала не только теоретического, но и практического.

Для получения допуска к сдаче экзамена студенту необходимо посетить все лекционные и практические занятия, активно работать на них; выполнить все контрольные, самостоятельные работы, устно доказать знание основных понятий и терминов по дисциплине «Микропроцессорное управление техническими средствами судов», а также выполнить и защитить КП.

Студенты готовятся к экзамену согласно вопросам к экзамену, на котором должны показать, что материал курса ими освоен. При подготовке к экзамену студенту необходимо:

– ознакомиться с предложенным списком вопросов;

– повторить теоретический материал дисциплины, используя материал лекций, практических занятий, учебников, учебных пособий;

– повторить основные понятия и термины.

В экзаменационном билете по дисциплине «Микропроцессорное управление техническими средствами судов» предлагается три задания в виде вопросов, носящих теоретический и практический характер. Время на подготовку к экзамену устанавливается в соответствии с общими требованиями, принятыми в ДВФУ.

-**практические занятия** проводятся на базе компьютерного класса, где выполняются практические задачи по программированию ПЛК, анализу и синтезу цифровых следящих систем.

-**лабораторные работы** проводятся на базе компьютерного класса с использованием лабораторных стендов и моделирующих электронные устройства программ. Оценка результата выполнения лабораторных работ проходит в форме собеседования или компьютерного тестирования.

# **VII. МАТЕРИАЛЬНО-ТЕХНИЧЕСКОЕ ОБЕСПЕЧЕНИЕ ДИСЦИПЛИНЫ**

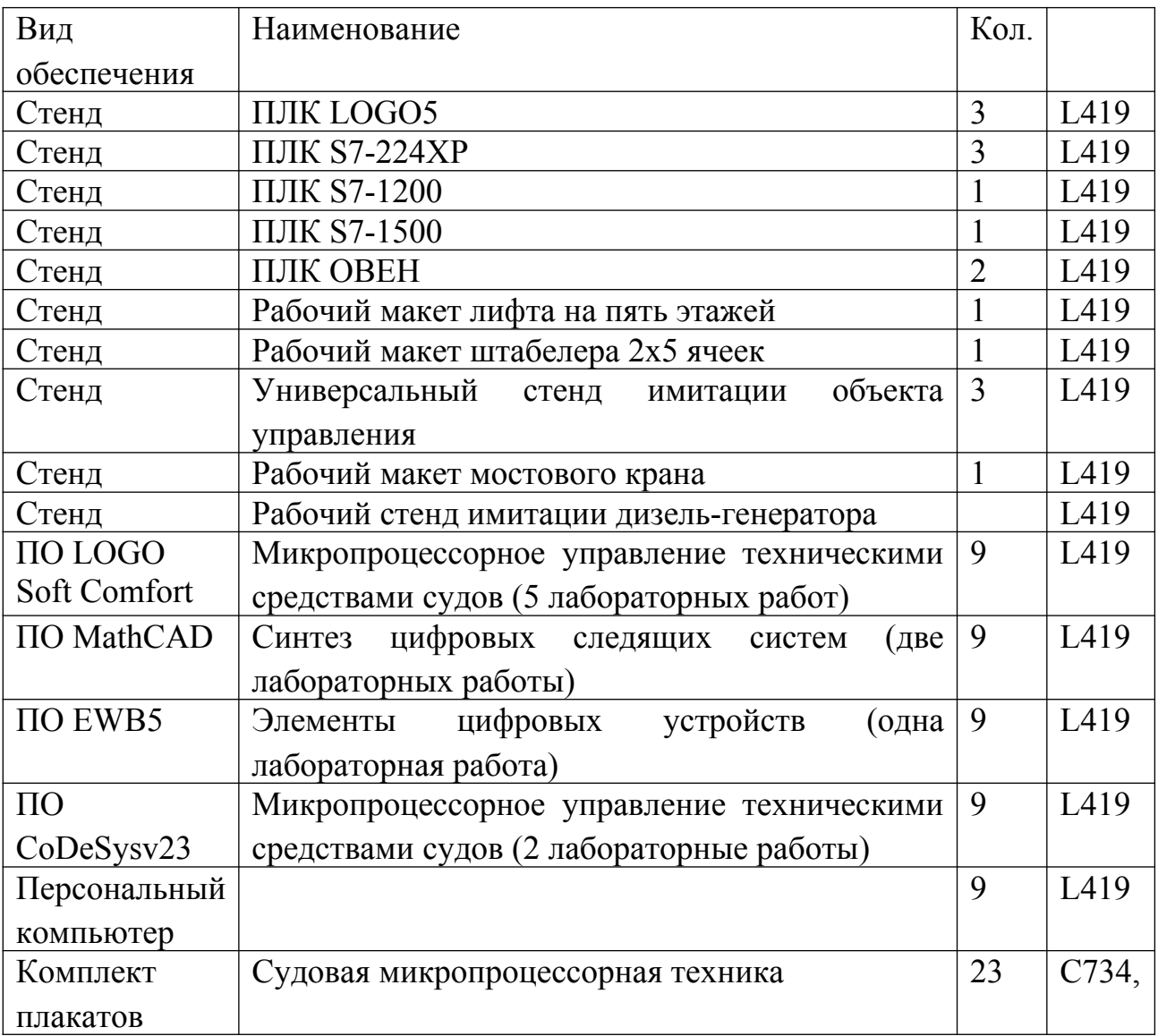

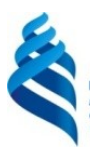

МИНИСТЕРСТВО ОБРАЗОВАНИЯ И НАУКИ РОССИЙСКОЙ ФЕДЕРАЦИИ

Федеральное государственное автономное образовательное учреждение высшего образования

**«Дальневосточный федеральный университет»**

(ДВФУ)

### **ИНЖЕНЕРНАЯ ШКОЛА**

# **УЧЕБНО-МЕТОДИЧЕСКОЕ ОБЕСПЕЧЕНИЕ САМОСТОЯТЕЛЬНОЙ РАБОТЫ ОБУЧАЮЩИХСЯ**

подисциплине «Судовая микропроцессорная техника»

**Направление: 13.03.02: Электроэнергетика и электротехника**  профиль "Электрооборудование и автоматика судов" **Форма подготовки (очная)**

> **Владивосток 2018**

# **План-график выполнения самостоятельной работы по дисциплине**

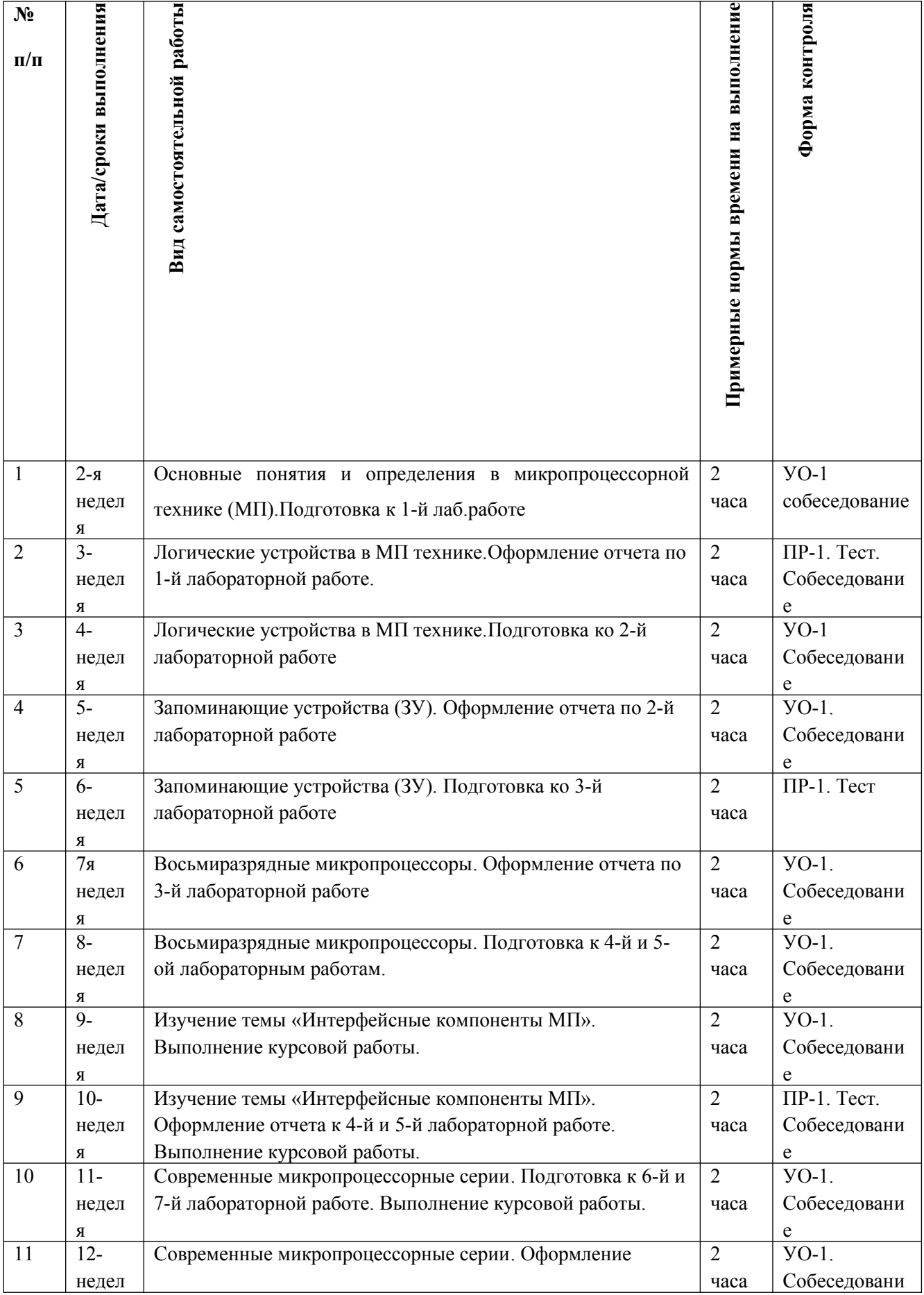

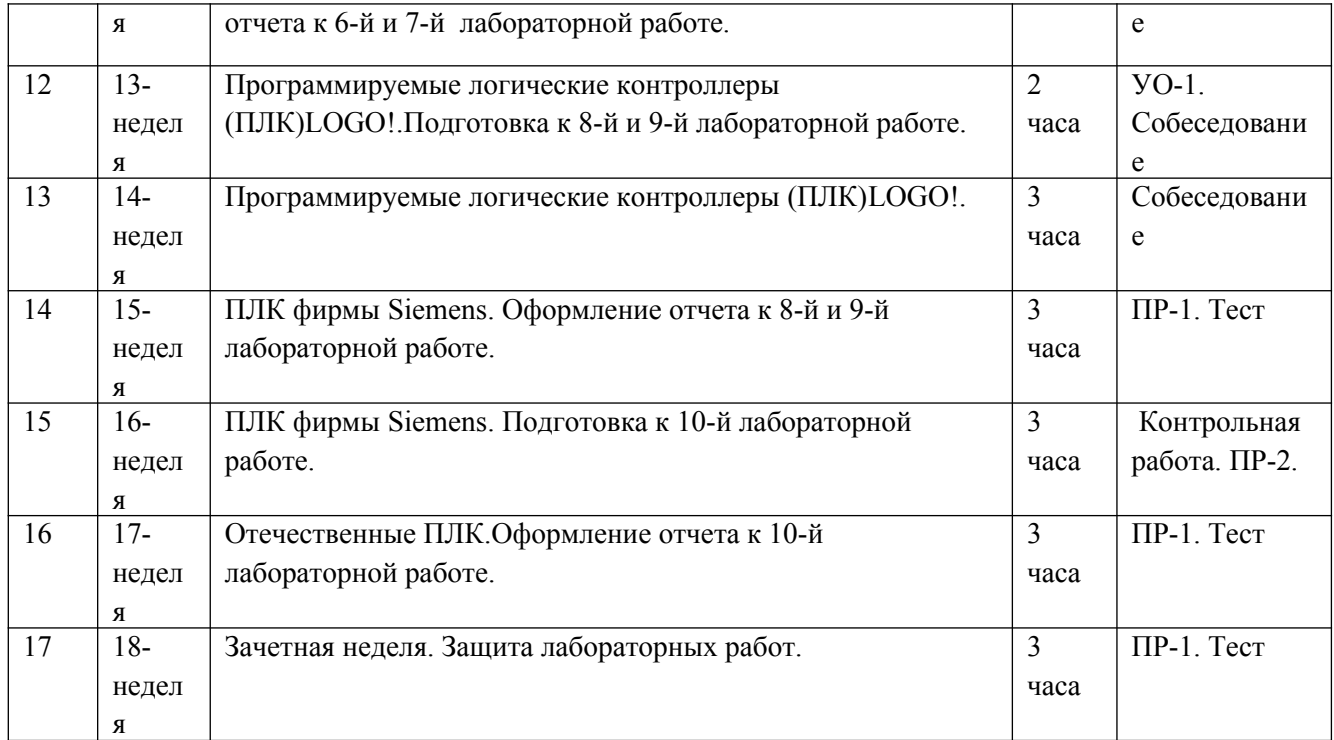

#### **Рекомендации по самостоятельной работе студентов**

Самостоятельная работа студентов организуется посредством дополнительного самостоятельного изучения вопросов из теоретического курса и представленного преподавателем лекционного материала. Самостоятельное выполнение практических заданий осуществляется в домашних условиях, либо в специализированной аудитории кафедры в течение времени свободное от учебных занятий.

Для теоретической подготовки рекомендуется использовать литературу, указанную в РПУД и Интернет ресурсы.

Результатом СРС является листинг программы соответствующего варианта задания по практическим занятиям. Контроль СРС осуществляется посредством устного и письменного опросов, а также непосредственного выполнения разработанной программы на ПЛК.

При выполнении практических заданий в домашних условиях студенты должны использовать версию ПО идентичную с той, что установлена в учебном классе, либо осуществлять сохранение в соответствующем формате, в случае использования более новой версии ПО.

#### *Контроль самостоятельной работы студентов*

Контроль самостоятельной работы студентов должен обеспечивать систематическую обратную связь работы преподавателя и студента. В процессе контроля выясняется степень осмысления материала, умение производить необходимые математические и логические выкладки, понимание постановки проблем и способность анализировать полученные при работе ПЛК результаты.

Рекомендуется проводить контроль предварительный, текущий, итоговый и контроль остаточных знаний. Предварительный контроль производится с целью установления степени готовности студента к выполнению задания. Текущий контроль производится периодически в процессе изучения дисциплины и выполнения самостоятельных работ (контрольный опрос, контроль за выполнением программы на ПЛК. Итоговый контроль по дисциплине производится в процессе сдачи студентом экзамена. Контроль остаточных знаний на различных этапах обучения студента проводятся через несколько месяцев после изучения определенного раздела. При проведении контроля преподаватель может использовать как компьютерные, так и обычные средства контроля. Выбор средств контроля зависит от их наличия и эффективности применения в каждом конкретном случае и определяется преподавателем, осуществляющим контроль.

Критериями оценки результатов организованной самостоятельной работы студента являются:

уровень освоения студентом учебного материала;

 умение студента использовать теоретические знания при выполнении практических задач,в частности составление программного продукта для ПЛК;

сформированность профессиональных компетенций;

обоснованность и четкость изложения ответа;

оформление отчетного материала в соответствии с требованиями;

творческий подход к выполнению самостоятельной работы;

уровень владения устным и письменным общением;

 уровень владения новыми технологиями, понимание их применения, их силы и слабости, способность критического отношения к информации;

 уровень ответственности за свое обучение и самоорганизацию самостоятельной познавательной деятельности.

#### *Конспектирование материала*

Конспект – это последовательная фиксация информации, отобранной и обдуманной в процессе чтения.

*Методические рекомендации*

Ознакомьтесь с текстом, прочитайте предисловие, введение, оглавление, главы и параграфы, выделите информационно значимые места текста. Сделайте библиографическое описание конспектируемого материала. Выделите тезисы и запишите их с последующей аргументацией, подкрепляя примерами и конкретными фактами. Составьте план текста - он поможет вам в логике изложения, сгруппировать материал. Изложите каждый вопрос плана. Используйте реферативный способ изложения (например:«Автор считает ...», «раскрывает ...» и т.д.). Текст автора оформляйте как цитату. В заключении

обобщите текст конспекта, выделите основное содержание проработанного материала, дайте ему оценку. Оформите конспект: выделите разными цветами наиболее важные места.*Конспект-схема* – это схематическая запись прочитанного материала. *Методические рекомендации*

Подберите факты для составления схемы и выделите среди них основные, общие понятия. Определите ключевые слова, фразы, помогающие раскрыть суть основного понятия. Сгруппируйте факты в логической последовательности, дайте название выделенным пунктам. Заполните схему данными.

#### *Контрольный опрос*

Данный вид самостоятельной работы предусматривает опрос по пройденной теме лекционного или практического занятия на выявление усвоения предоставленного материала. Рекомендуется также проработать с полученные знания в самостоятельной работе с интернет-ресурсами и литературой по данной дисциплине.

## **ЗАДАНИЕ К КУРСОВОЙ РАБОТЕ**

#### **Тема: Разработка микропроцессорной системы управления приводом**

1. Вариант курсовой работы определяется таблицей переходов, содержащей 33 варианта.

2. По таблице переходов необходимо разработать граф переходов.

3. Используя граф переходов и таблицу переходов, сформировать таблицу управления пространством состояний.

4. По таблице управления пространством состояний составить уравнения для управления триггерами пространства состояний.

5. Используя шаблон программы «Автомат Мили.lsc», включающий триггеры пространства состояний и дешифратор состояний, по уравнениям, полученным в пункте 4 разработать в графическом редакторе LOGO! SoftComfort программное обеспечение для системы логического управления. Управление механизмами осуществлять выходами Q1,..,Q4, используя таблицу управления механизмами.

6. Работоспособность системы проверить в режиме эмуляции с помощью графического редактора LOGO! SoftComfort 5.

7. Разработать принципиальную схему системы управления.

8. Курсовая работа представляется в виде пояснительной записки, листинга программы и чертежа принципиальной схемы системы логического управления.

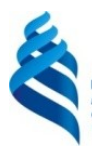

#### МИНИСТЕРСТВО ОБРАЗОВАНИЯ И НАУКИ РОССИЙСКОЙ ФЕДЕРАЦИИ Федеральное государственное автономное образовательное учреждение высшего образования

**«Дальневосточный федеральный университет»**

(ДВФУ)

### **ИНЖЕНЕРНАЯ ШКОЛА**

### **ФОНД ОЦЕНОЧНЫХ СРЕДСТВ**

по дисциплине «Судовая микропроцессорная техника»

**Направление: 13.03.02: Электроэнергетика и электротехника**  профиль "Электрооборудование и автоматика судов" **Форма подготовки (очная)**

> **Владивосток 2018**

# **Паспорт ФОС**

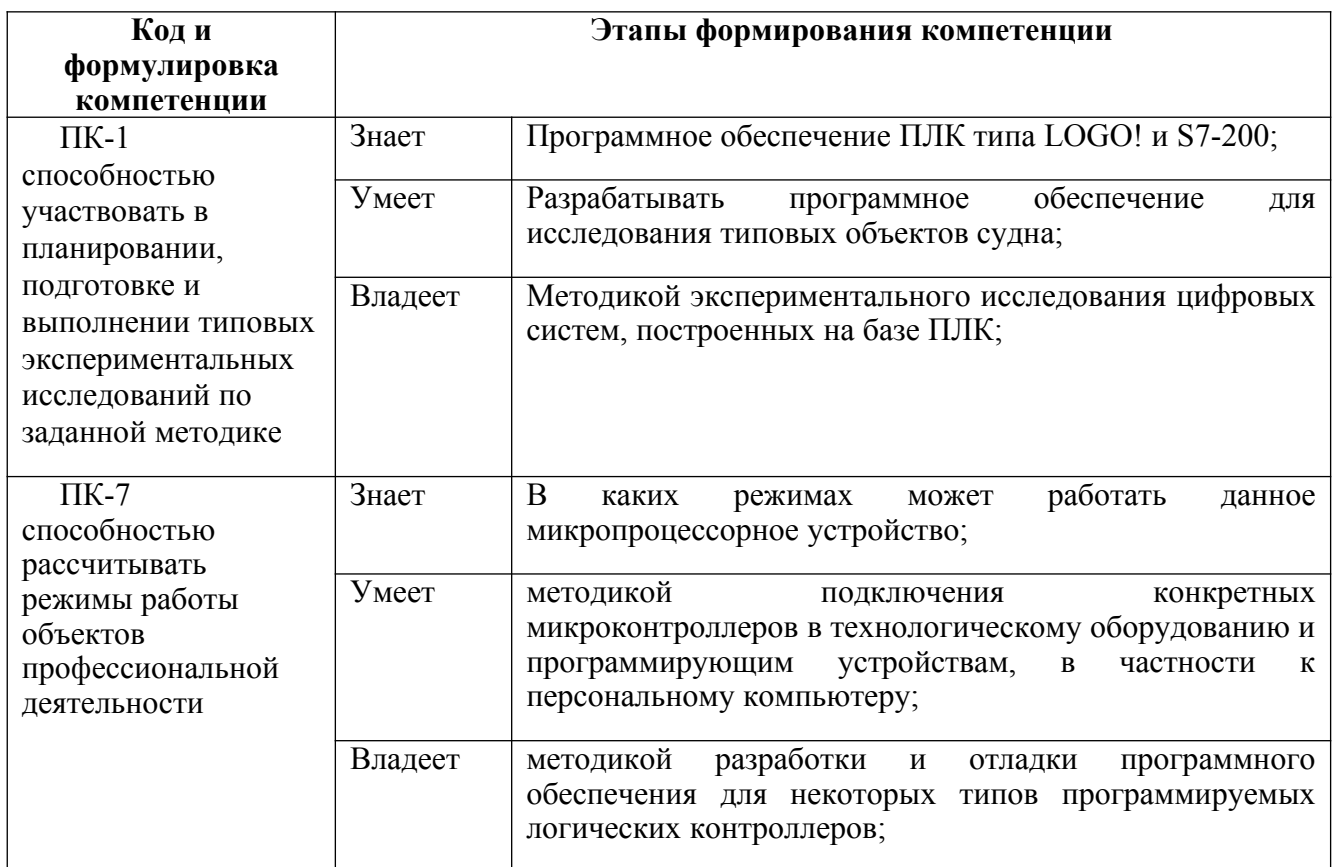

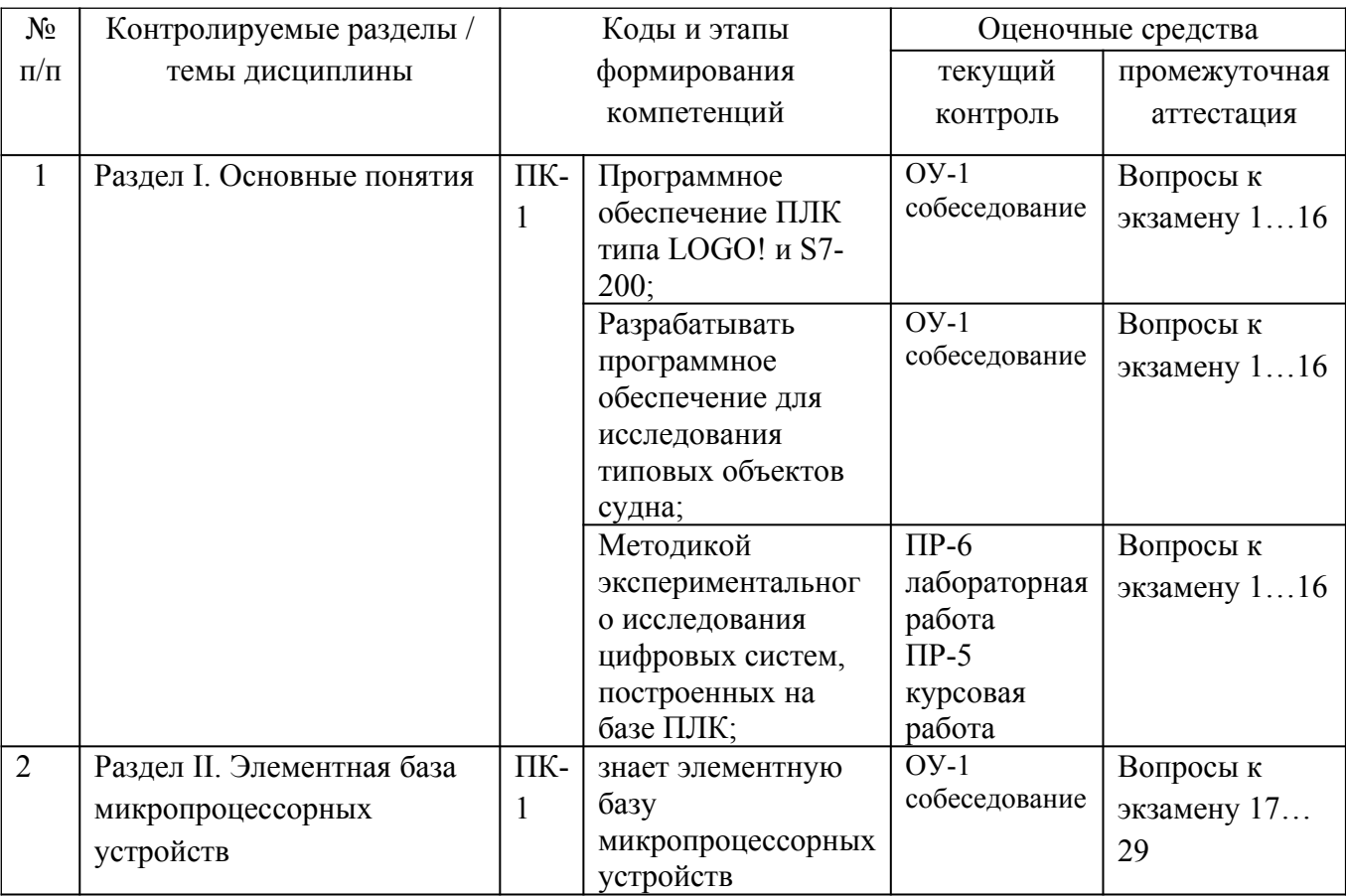

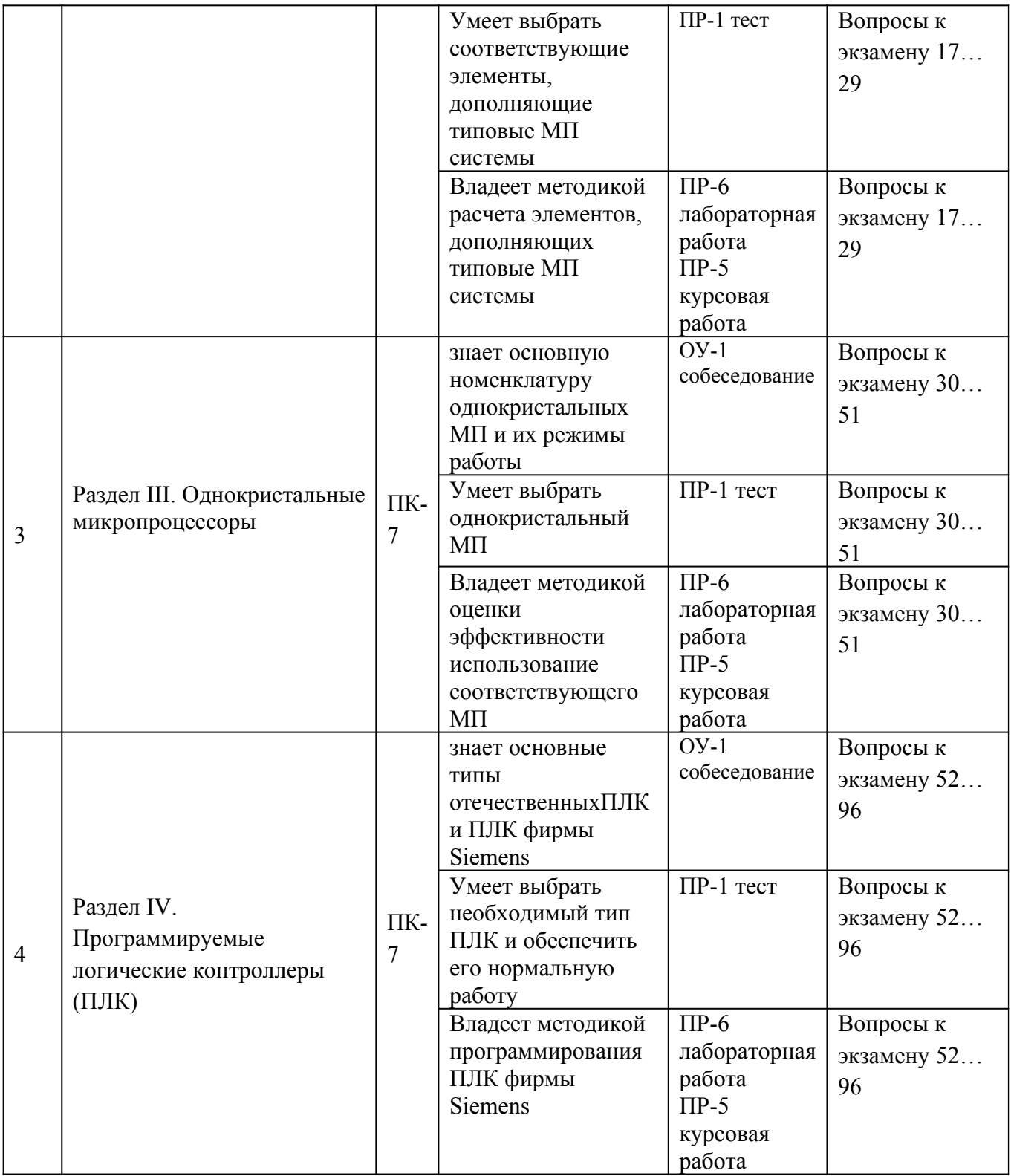

# **Шкала оценивания уровня сформированности компетенций**

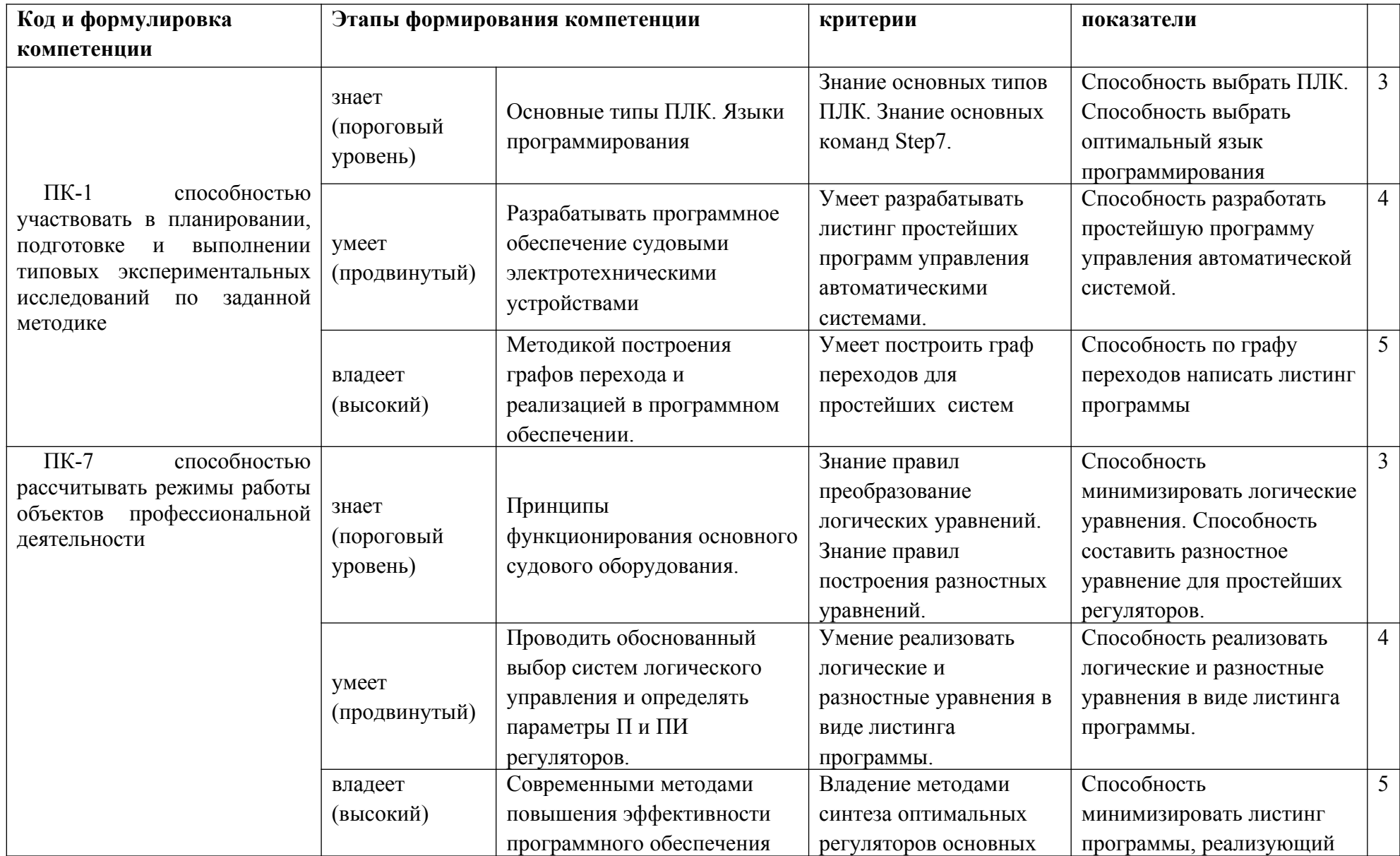

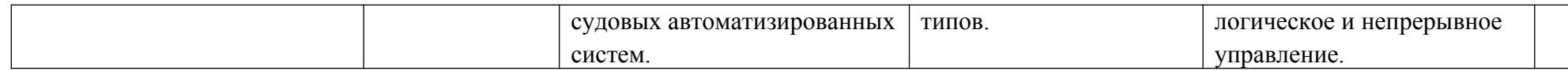

# **Методические рекомендации, определяющие процедуры оценивания результатов освоениядисциплины**

#### **Перечень оценочных средств (ОС) по дисциплине**

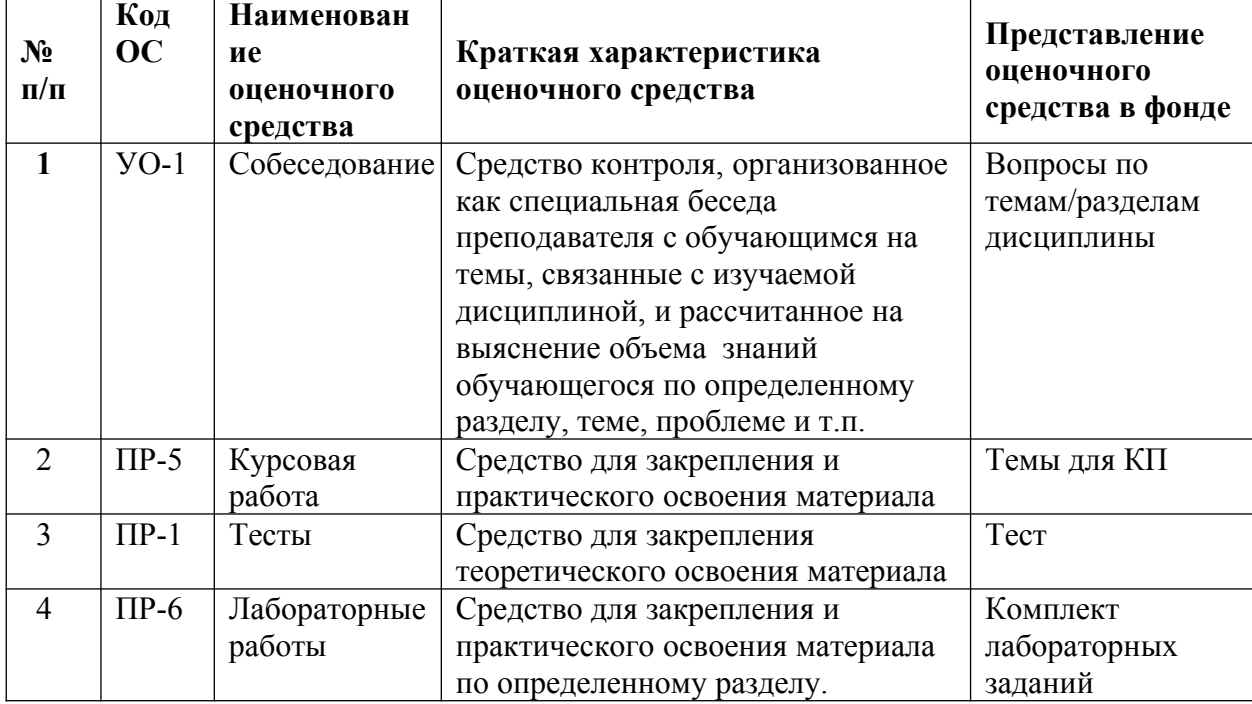

#### **«Микропроцессорное управление техническими средствами судов»**

**Текущая аттестация студентов**. Текущая аттестация студентов по дисциплине «Микропроцессорное управление техническими средствами судов» проводится в соответствии с локальными нормативными актами ДВФУ и является обязательной.

Текущая аттестация по дисциплине «Микропроцессорное управление техническими средствами судов» проводится в форме контрольных работ по оцениванию фактических результатов обучения студентов и осуществляется ведущим преподавателем.

Объектами оценивания выступают:

 учебная дисциплина (активность на занятиях, своевременность выполнения различных видов заданий, посещаемость всех видов занятий по аттестуемой дисциплине);

степень усвоения теоретических знаний;

 уровень овладения практическими умениями и навыками по всем видам учебной работы;

результаты самостоятельной работы.

Оценка освоения учебной дисциплины «Микропроцессорное управление техническими средствами судов» является комплексным мероприятием, которое в обязательном порядке учитывается и фиксируется ведущим преподавателем. Такие показатели этой оценки, как посещаемость всех видов занятий и своевременность выполнения заданий фиксируется в журнале посещения занятий.

Степень усвоения теоретических знаний оценивается такими контрольными мероприятиями как устный опрос и тестирование, частично выполнением курсового проекта.

#### **Критерии оценки (устный ответ) при собеседовании**

100-85 баллов - если ответ показывает прочные знания основных процессов изучаемой предметной области, отличается глубиной и полнотой раскрытия темы; владение терминологическим аппаратом; умение объяснять сущность, явлений, процессов, событий, делать выводы и обобщения, давать аргументированные ответы, приводить примеры; свободное владение монологической речью, логичность и последовательность ответа; умение приводить примеры современных проблем изучаемой области.

85-76 - баллов - ответ, обнаруживающий прочные знания основных процессов изучаемой предметной области, отличается глубиной и полнотой раскрытия темы; владение терминологическим аппаратом; умение объяснять сущность, явлений, процессов, событий, делать выводы и обобщения, давать аргументированные ответы, приводить примеры; свободное владение монологической речью, логичность и последовательность ответа. Однако допускается одна - две неточности в ответе.

75-61 - балл – оценивается ответ, свидетельствующий в основном о знании процессов изучаемой предметной области, отличающийся недостаточной глубиной и полнотой раскрытия темы; знанием основных вопросов теории; слабо сформированными навыками анализа явлений, процессов, недостаточным умением давать аргументированные ответы и приводить примеры; недостаточно свободным владением монологической речью, логичностью и последовательностью ответа. Допускается несколько ошибок в содержании ответа; неумение привести пример развития ситуации, провести связь с другими аспектами изучаемой области.

60-50 баллов – ответ, обнаруживающий незнание процессов изучаемой предметной области, отличающийся неглубоким раскрытием темы; незнанием основных вопросов теории, несформированными навыками анализа явлений, процессов; неумением давать аргументированные ответы, слабым владением монологической речью, отсутствием логичности и последовательности. Допускаются серьезные ошибки в содержании ответа; незнание современной проблематики изучаемой области.

#### **Тест № 1 «Преобразование чисел»**

Вопрос № 1-1 Десятичное число 21 преобразовать в двоичный код

Вопрос № 1-2 Двоичное число 10010101 преобразовать в десятичное число

Вопрос № 1-3 Десятичное число 42 преобразовать в шестнадцатеричный код

Вопрос № 1-4 Шестнадцатеричное число AF преобразовать в десятичное число

Вопрос № 1-5 Двоичное число 101010110 преобразовать в восьмеричное число

Вопрос № 1-5 Преобразовать десятичное число 37 в двоичный код

Вопрос № 1-6 Шестнадцатеричное число AВ преобразовать в двоичное число

Вопрос № 1-7 Десятичное число 52 преобразовать в шестнадцатеричный код

Вопрос № 1-8 Двоичное число 10110110 преобразовать в десятичное число

Вопрос № 1-9 Преобразовать десятичное число 25 в двоичный код

Вопрос № 1-10 Двоичное число 10010101 преобразовать в шестнадцатеричное число

Вопрос № 1-11 Двоичное число 111010010 преобразовать в восьмеричное число

Вопрос № 1-12 Десятичное число 51 преобразовать в двоичный код

Вопрос № 1-13 Десятичное число 75 преобразовать в шестнадцатеричный код

Вопрос № 1-14 Двоичное число 11001101 преобразовать в десятичное число

Вопрос № 1-15 Двоичное число 10111101 преобразовать в шестнадцатеричное число

Вопрос № 1-16 Преобразовать десятичное число 42 в двоичный код

Вопрос № 1-17 Двоичное число 111010111 преобразовать в восьмеричное число

Вопрос № 1-18 Десятичное число 64 преобразовать в шестнадцатеричный код

Вопрос № 1-19 Двоичное число 100101001 преобразовать в десятичное число

Вопрос № 1-20 Двоичное число 10011101 преобразовать в шестнадцатеричное число

### **Тест № 2 «Программируемые логические контроллеры»**

Вопрос по МПУТСС № 2-1 Формат обозначения конкретного входа ПЛК S7-224 1) I1, 2) I1.1, 3) Q1, 4) Q1.1, 5) M1, 6) M1.1, 7) V1, 8) V1.1

Вопрос по МПУТСС № 2-2 Формат обозначения конкретного выхода ПЛК S7-224 1) I1, 2) I1.1, 3) Q1, 4) Q1.1, 5) M1, 6) M1.1, 7) V1, 8) V1.1

Вопрос по МПУТСС № 2-3 Формат обозначения конкретного входа ПЛК LOGO! 1) I1, 2) I1.1, 3) Q1, 4) Q1.1, 5) M1, 6) M1.1, 7) V1, 8) V1.1

Вопрос по МПУТСС № 2-4 Формат обозначения конкретного выхода ПЛК LOGO! 1) I1, 2) I1.1, 3) Q1, 4) Q1.1, 5) M1, 6) M1.1, 7) V1, 8) V1.1

Вопрос по МПУТСС № 2-5

Порядок действий в цикле сканирования ПЛК S7-224

1. Чтение входов; обработка запросов; выполнение программы; самодиагностика; запись выходов.

2. Чтение входов; самодиагностика; выполнение программы; обработка запросов; запись выходов.

3. Чтение входов; выполнение программы; запись выходов; обработка запросов; самодиагностика.

4. Чтение входов; выполнение программы; обработка запросов; самодиагностика; запись выходов.

5. Чтение входов; самодиагностика; обработка запросов; выполнение программы; запись выходов.

Вопрос по МПУТСС № 2-6

BOOL – Обозначает тип данных

- 1. 32-разрядное число с плавающей точкой IEEE. 2. Двойное целое число со знаком.
- 3. Булева переменная. 4. Байт без знака.
- 5. Двойное целое число без знака. 6. Целое число без знака.
- 7. Целое число со знаком.

Вопрос по МПУТСС № 2-7

BYTE – Обозначает тип данных

- 1. 32-разрядное число с плавающей точкой IEEE. 2. Двойное целое число со знаком.
- 3. Булева переменная. 4. Байт без знака.
- 5. Двойное целое число без знака. 6. Целое число без знака.
- 
- 
- 
- 
- 

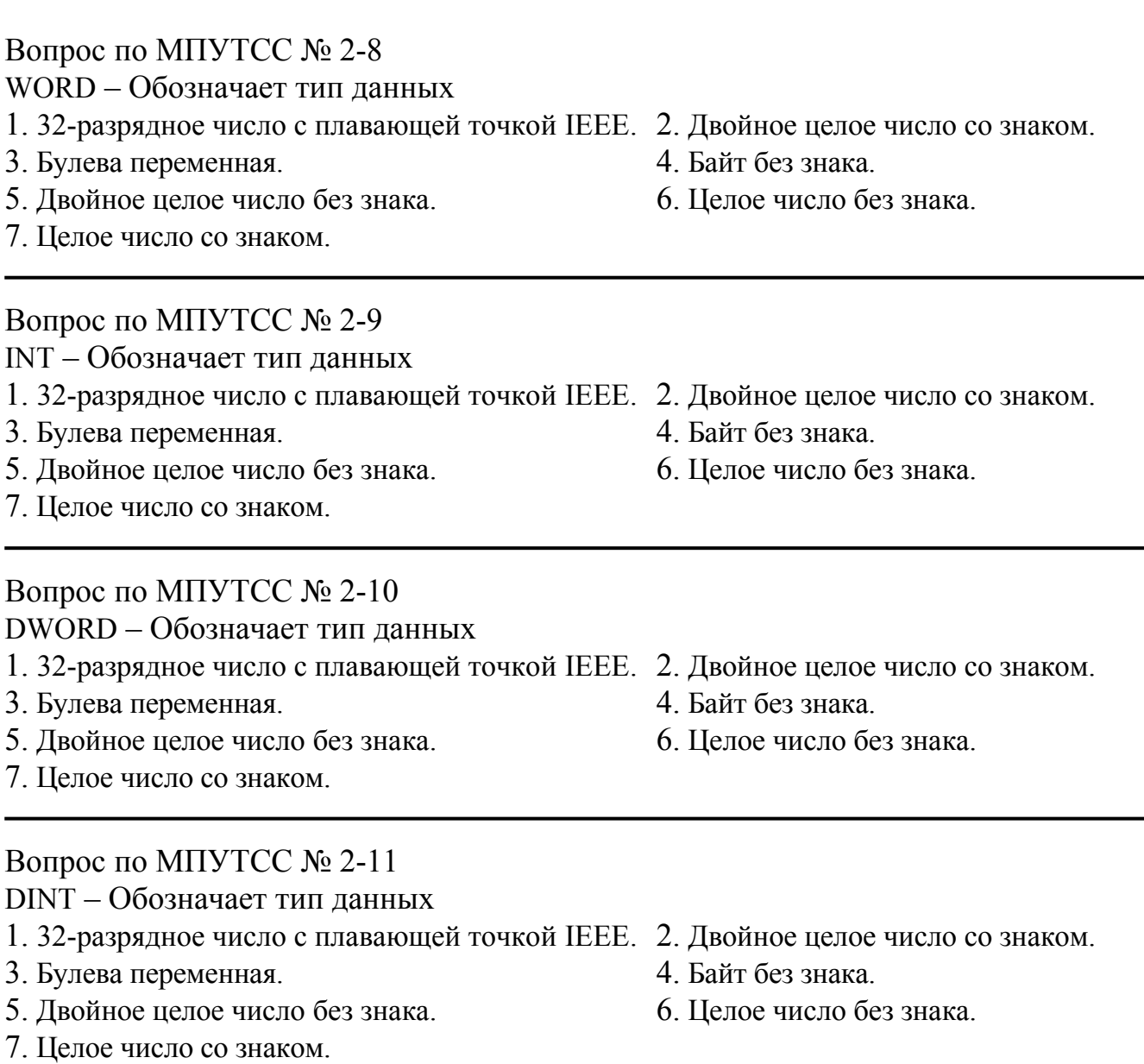

### Вопрос по МПУТСС № 2-12

REAL – Обозначает тип данных

- 1. 32-разрядное число с плавающей точкой IEEE. 2. Двойное целое число со знаком.
- 3. Булева переменная. 4. Байт без знака.
- 5. Двойное целое число без знака. 6. Целое число без знака.
- 7. Целое число со знаком.

Вопрос по МПУТСС № 2-13

Переменной AQW0 соответствует область памяти

- 1.Аналоговый вход. 2. Аналоговый выход.
	-
- 3. Память переменных. 4. Локальная память.
	-
- 5. Битовая память. 6. Специальная память.
- -
	-

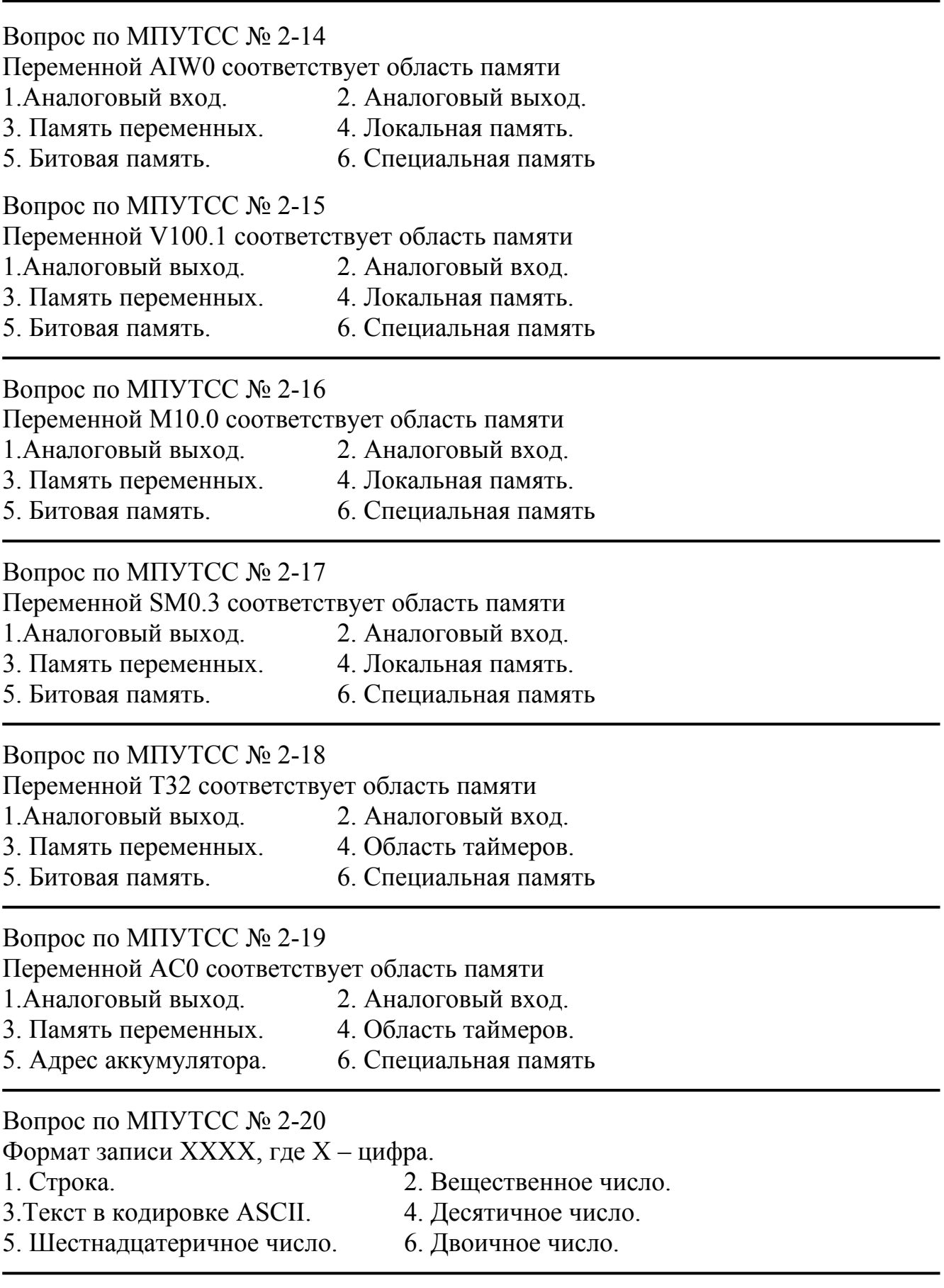

Вопрос по МПУТСС № 2-21 Формат записи 2#XXXX\_XXXX\_XXXX\_XXXX, где Х – цифра.

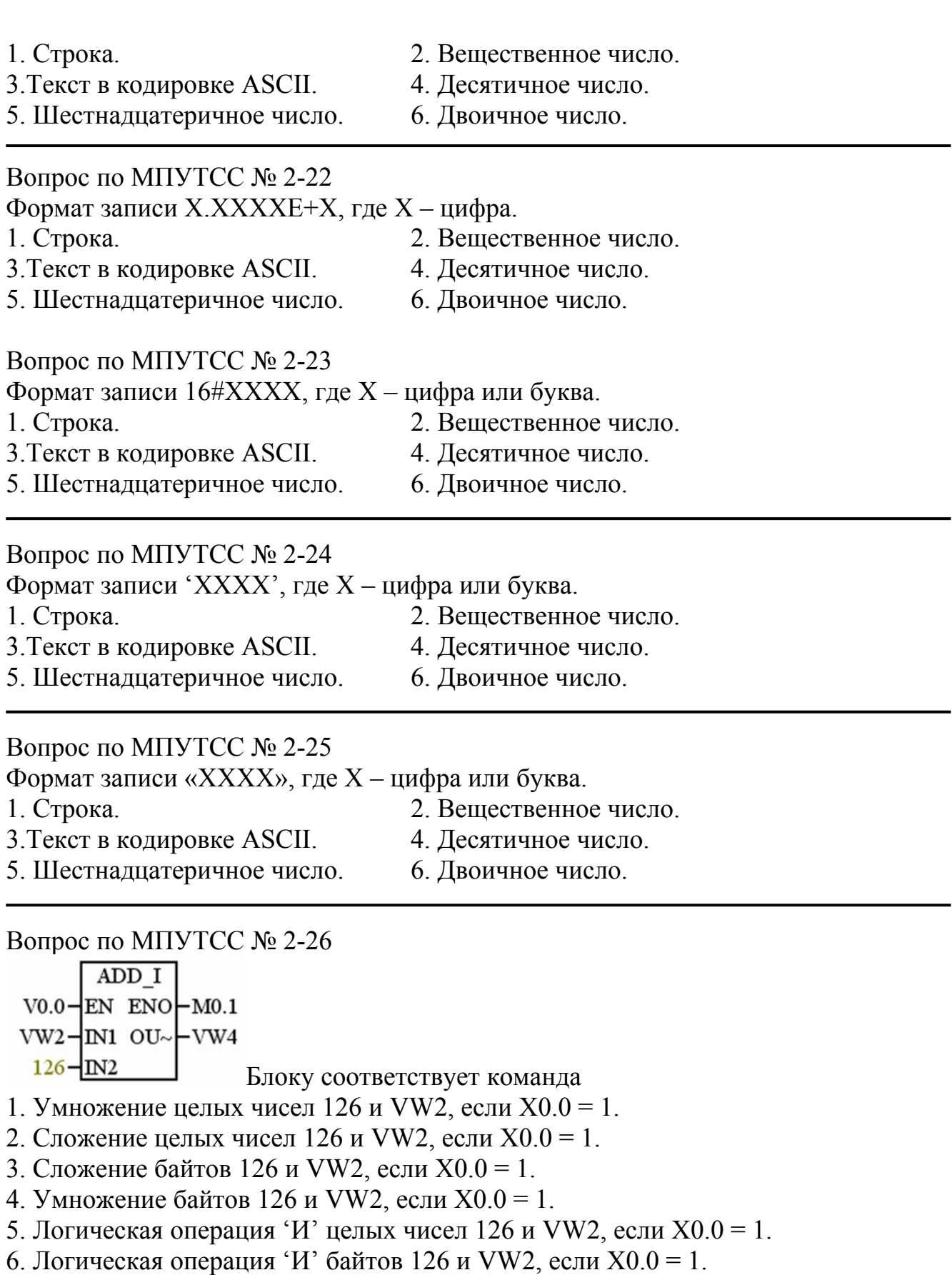

Вопрос по МПУТСС № 2-27

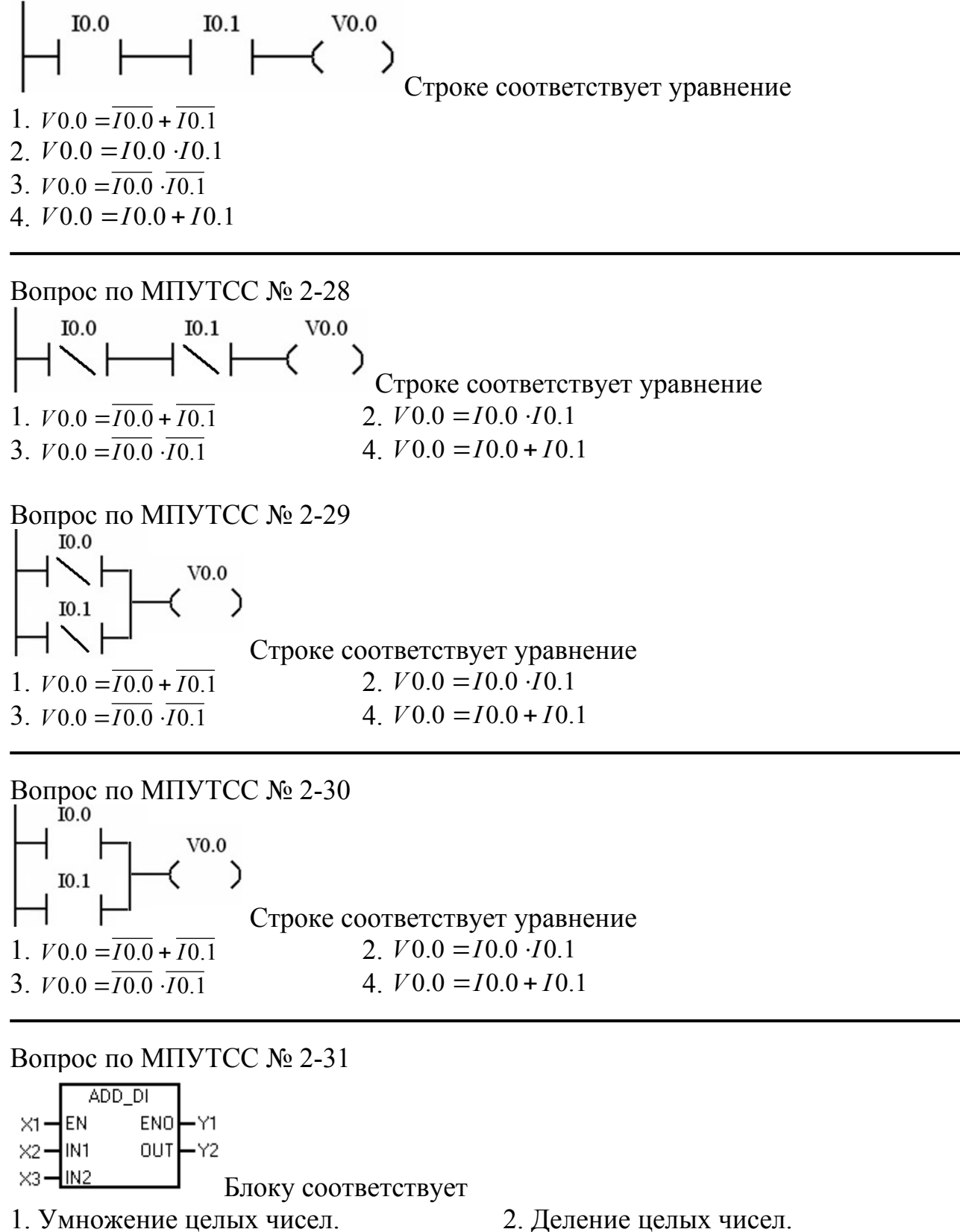

- 
- 
- 7. Деление двойных целых чисел.

- 3. Сложение целых чисел. 4. Сложение двойных целых чисел.
- 5. Вычитание целых чисел. 6. Деление целых чисел.

Вопрос по МПУТСС № 2-32

$$
x_1 - \begin{array}{|c|c|}\n & \text{SUB} \\
\hline\n\text{END} & \text{END} \\
\hline\n\text{END} & \text{ND} \\
\hline\n\text{ND} & \text{ND} \\
\hline\n\text{ND} & \text{ND} \\
\hline\n\end{array}
$$

Блоку соответствует

- 1. Умножение целых чисел. 2. Деление целых чисел.
- 
- 5. Вычитание целых чисел. 6. Деление целых чисел.
- 
- 3. Сложение целых чисел. 4. Сложение двойных целых чисел.
	-
- 7. Деление двойных целых чисел.

### Вопрос по МПУТСС № 2-33

 $SUB$   $DI$  $ENO$   $\rightarrow$   $Y1$  $\times 1 -$ EN  $00T + Y2$  $\times$ 2 $-$ IN1  $\times$ 3 $-$ IN<sub>2</sub>

Блоку соответствует

- 1. Умножение целых чисел. 2. Деление целых чисел.
- 
- 5. Вычитание двойных целых чисел. 6. Деление целых чисел.
- 7. Деление двойных целых чисел.

# Вопрос по МПУТСС № 2-34

 $MUL$   $T$  $\times 1 -$ EN  $ENO$   $\rightarrow$   $Y1$  $\times$ 2  $-$ IN1  $OUT$  $Y2$ 

 $E^{\times 3}$   $\leftarrow$   $\leftarrow$   $E_{\text{JOKY}}$  соответствует

- 1. Умножение целых чисел. 2. Деление целых чисел.
- 
- 5. Вычитание целых чисел. 6. Деление целых чисел.
- 7. Деление двойных целых чисел.
- Вопрос по МПУТСС № 2-35

MUL DI  $ENO$   $\rightarrow$   $Y1$  $\times 1 -$ EN

0UT←Y2  $\times$ 2 $-$ IN1  $\times$ 3 $-$ IN<sub>2</sub>

- Блоку соответствует
- 1. Умножение целых чисел. 2. Деление целых чисел.
- 3. Умножение двойных целых чисел. 4. Сложение двойных целых чисел.
- 5. Вычитание целых чисел. 6. Деление целых чисел.
- 7. Деление двойных целых чисел.

## Вопрос по МПУТСС № 2-36

 $DIV$  I  $ENO \rightarrow Y1$  $\times$ 1 $-$ EN out $\vdash$   $\vee$ 2  $\times$ 2 $-$ IN1  $\times$ 3 $-$ IN<sub>2</sub> Блоку соответствует

- 
- 3. Сложение целых чисел. 4. Сложение двойных целых чисел.
	-

- 
- 3. Сложение целых чисел. 4. Сложение двойных целых чисел.
	-

- 
- 
- 
- 1. Умножение целых чисел. 2. Деление целых чисел.
- 3. Умножение двойных целых чисел. 4. Сложение двойных целых чисел.
- 5. Вычитание целых чисел. 6. Деление целых чисел.
- 7. Деление двойных целых чисел.

## Вопрос по МПУТСС № 2-37

 $DIV$   $D1$  $\begin{array}{c}\n\mathsf{ENO} \leftarrow \mathsf{Y1} \\
\mathsf{OUT} \leftarrow \mathsf{Y2}\n\end{array}$  $\times1$ len  $x^2 -$ -IN1  $\times$ 3 $-1$ IN2 Блоку соответствует

- 1. Умножение целых чисел. 2. Деление целых чисел.
- 3. Умножение двойных целых чисел. 4. Сложение двойных целых чисел.
- 5. Вычитание целых чисел. 6. Деление целых чисел.
- 7. Деление двойных целых чисел.
- 
- 
- 

- 
- 
- 

Вопрос по МПУТСС № 2-38 B001 Trg  $Rem = off^{-1}$  $08:00s+$ Блоку LOGO! соответствует 1. Задержка выключения. 2. Задержка включения. 3. Задержка включения и выключения. 4. Формирование импульса. 5. Реверсивный счетчик. Вопрос по МПУТСС № 2-39 B003 Tra Rem = off  $P_{\text{eq}}$  $01:00s+$ 02:00s Блоку LOGO! соответствует 1. Задержка выключения. 2. Задержка включения. 3. Задержка включения и выключения. 4. Формирование импульса. 5. Реверсивный счетчик. 6. RS - триггер

Вопрос по МПУТСС № 2-40 **B005 RS**  $Rem = off<sup>Pag</sup>$  Блоку LOGO! соответствует 1. Задержка выключения. 2. Задержка включения. 3. Задержка включения и выключения. 4. Формирование импульса. 5. Реверсивный счетчик. 6. RS - триггер

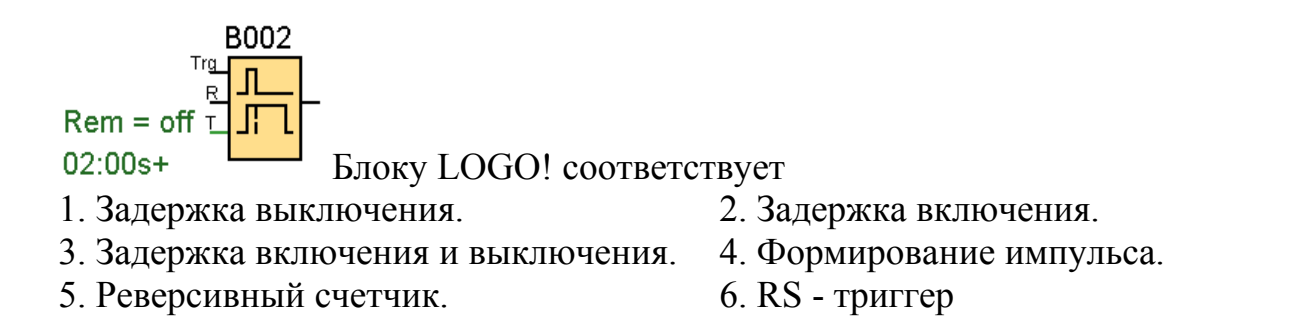

Вопрос по МПУТСС № 2-42

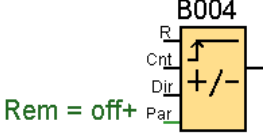

 $On=0+$ 

 $Off=0$ Блоку LOGO! соответствует

1. Задержка выключения. 2. Задержка включения.

3. Задержка включения и выключения. 4. Формирование импульса.

5. Реверсивный счетчик.

6. RS - триггер

## **Критерии оценки тестирования.**

 $\checkmark$  100-86 баллов - если правильные ответы даны на тестовые вопросы в диапазоне от 86 до 100% от количества всех вопросов.

 85-76 - баллов - если правильные ответы даны на тестовые вопросы в диапазоне от 76 до 85% от количества всех вопросов.

 $\sqrt{75-61}$  - балл – если правильные ответы даны на тестовые вопросы в диапазоне от 61 до 75% от количества всех вопросов.

 60-50 баллов -. если правильные ответы даны на тестовые вопросы в диапазоне от 50 до 60% от количества всех вопросов.

### **Критерии оценки курсовой работы по дисциплине**

«Судовая микропроцессорнаятехника»

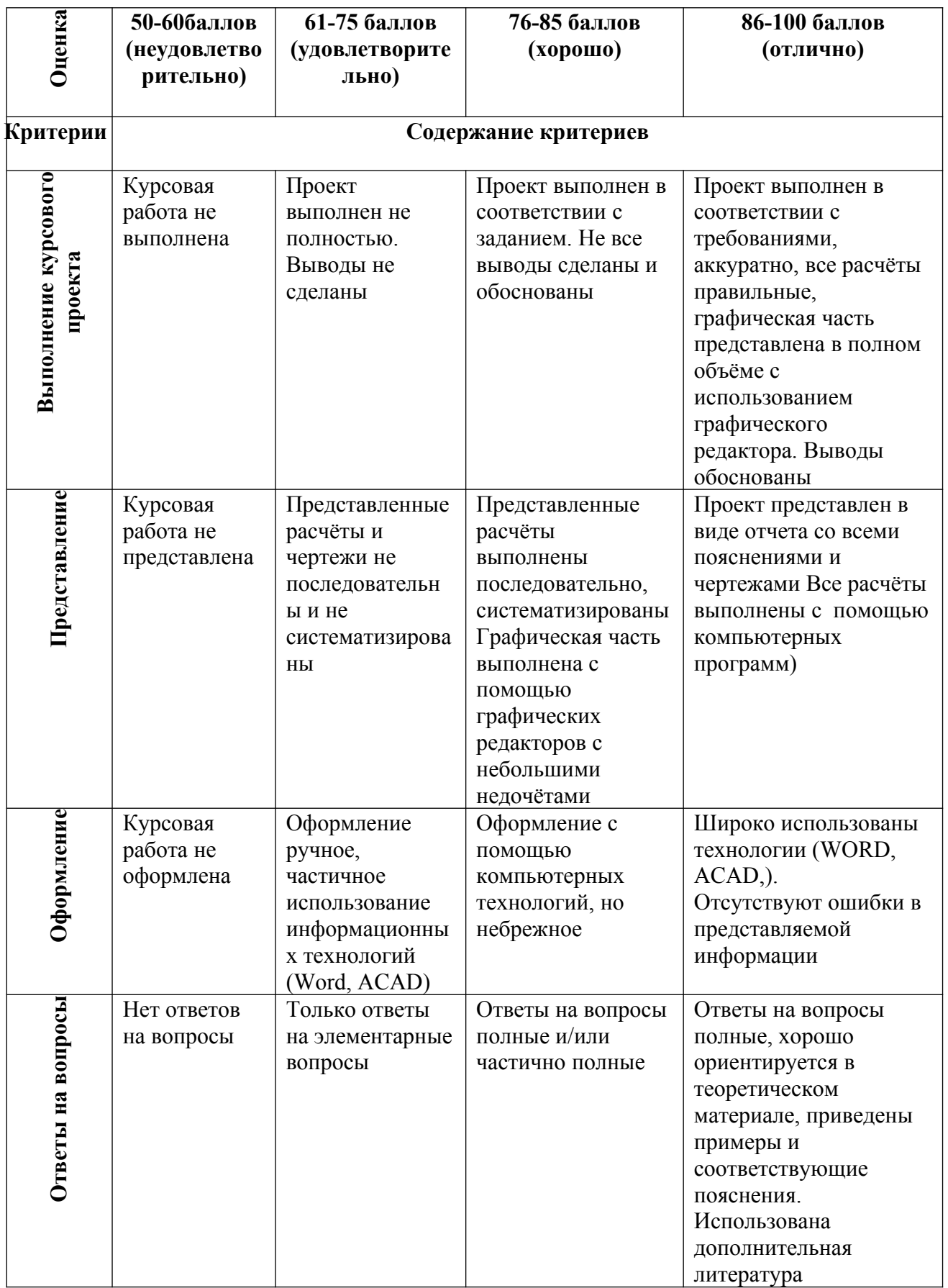

**Промежуточная аттестация студентов.** Промежуточная аттестация студентов по дисциплине «Микропроцессорное управление техническими средствами судов» проводится в соответствии с локальными нормативными актами ДВФУ и является обязательной.

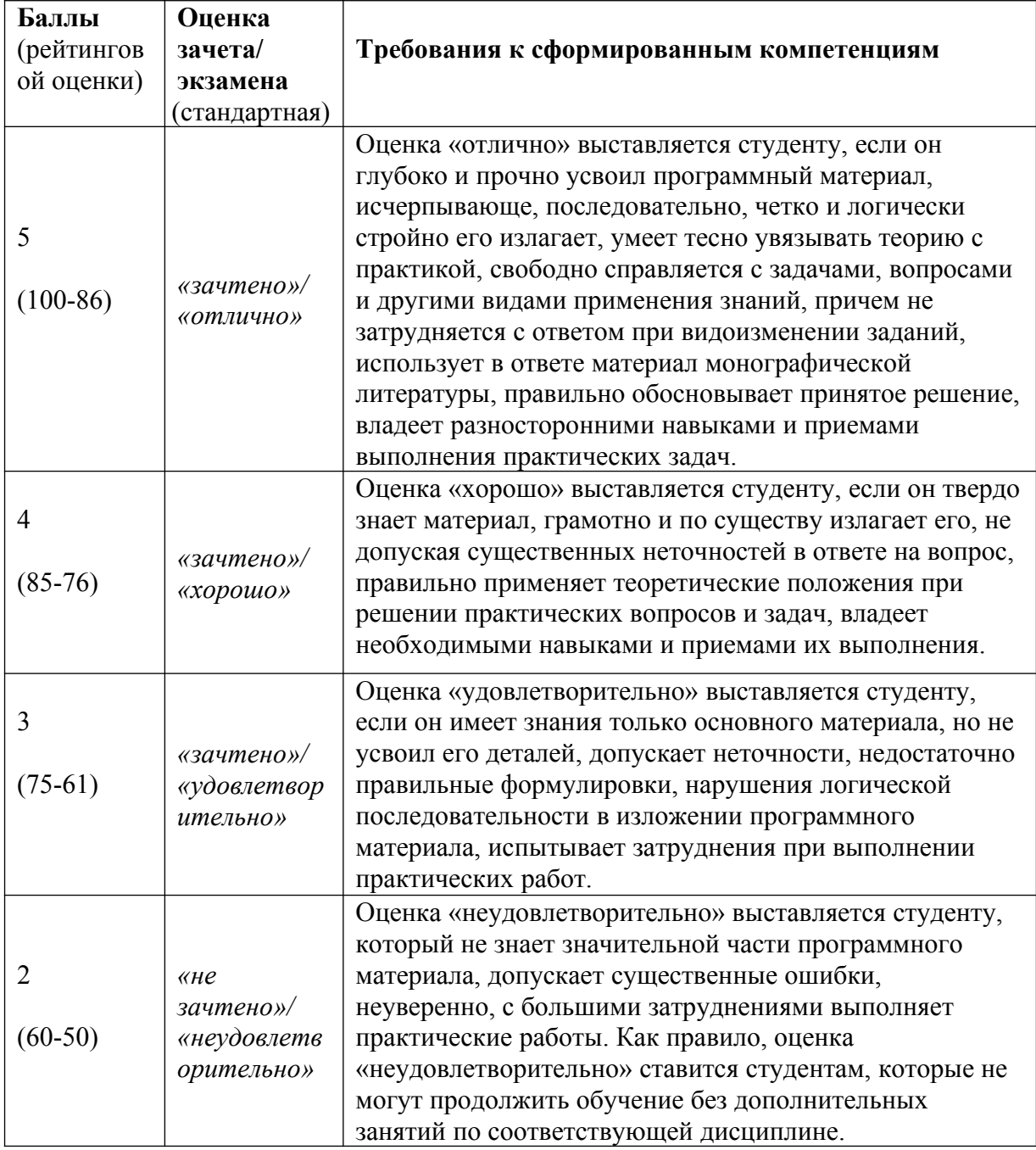

**Критерии выставления оценки студенту на экзамене по дисциплине «Судовая микропроцессорная техника»:**

### **Оценочные средства для промежуточной аттестации**

1. Режимы работы управляющих вычислительных машин.

2. Структура УВМ.

3. Назначение и работа логического ключа, дешифратора,

мультиплексора, сумматора, арифметико-логического устройства.

4. Импульсный и фиксирующий элементы в структуре ЦСС.

5. Структурная схема одноконтурной цифровой следящей системы (ЦСС). Упрощенная структурная схема ЦСС.

6. Основные свойства Z-преобразования. Z-преобразование дробнорациональной функции.

7. Дискретная передаточная функция. Ее получение для непрерывной части ЦСС.

8. .Получение временных функций по Z-преобразованию.

9. Критерий Шур-Кона для цифровых систем.

10. Переход от дискретной передаточной функции к псевдочастотным характеристикам.

11. Приближенное получение псевдочастотной передаточной' функции.

12. Основы синтеза корректирующего устройства по псевдочастотным передаточным функциям.

13. Приближенный синтез ЦКУ по передаточной функции эквивалентного непрерывного регулятора.

14. Влияние квантования по уровню на поведение ЦСС.

15. Вид оптимального управления астатическим объектом 2-го порядка без учета дискретности по времени.

16. Идея реализации оптимального управления с учетом дискретности по времени, но без ограничения управления.

17. Архитектура микропроцессора(МП) КР580ВМ80.

18. Процесс записи слова признаков МП КР580ВМ80 в системный контроллер(СК).

19. Генератор тактовых импульсов КР580ГФ24. Формирование импульсов синхронизации и связь с МП.

20. Генератор тактовых импульсов КР580ГФ24. Формирование сигналов «Сброс» и «Готовность».

21. Временная диаграмма процесса чтения для МП КР580ВМ80.

22. Структура и принцип работы шинного формирователя КР580ВА86

23. Назначение и структура системного контроллера КР580ВК28,(ВК38).

24. Принцип формирования содержимого ПЗУ знакогенератора, при обслуживании дисплея контроллером КР580ВГ75.

25. Принцип формирования текстовой строки контроллером КР580ВГ75.

26. Принцип совместной работы КР580ВГ75 и КР580ВТ57 при обслуживании дисплея.

27. Принцип работы контроллера ПДП КР580ВТ57 при обслуживании дисплея с контроллером КР580ВГ75.

28. Адресация к памяти (ОЗУ и ПЗУ) при наличии системного контроллераКР580ВК28.

29. Адресация к внешним устройствам при наличии системного контроллераКР580ВК28.

30. Структура периферийного параллельного адаптера (ППА) типа КР580ВВ55 и принцип обращения к его портам.

31. Принцип независимой установки разрядов порта с ППА КР580ВВ55.

32. Принцип адресации памяти и внешних устройств без системного контроллера.

33. .Временные диаграммы для вывода информации из ППА в режиме 1.

34. Временные диаграммы для ввода информации в ППА в режиме 1.

35. Временная структура асинхронной передачи байта данных в последовательном коде.

36. Структура передачи блока данных последовательного связного адаптера (ПСА).

37. Принцип обслуживания запроса на прерывание.

38. Аппаратная реализация приоритета прерывания.

39. Структура контроллера приоритетных прерываний.

40. Усилитель-инвертор с тремя состояниями на КМОП-структурах.

41. Ячейка памяти на КМОП-структурах.

42. Процесс чтения из ОЗУ на КМОП-структурах.

43. Процесс записи в ОЗУ на КМОП-структурах.

44. Принцип расширения емкости и разрядности памяти.

45. Принцип работы ПЗУ с транзисторной или диодной матрицей.

46. Ячейка памяти динамического (репрограммируемого) ОЗУ.

47. Общая характеристика ассемблера для МП КР580ВМ80. Директивы ORG, END, EQU, SET ассемблера МП КР580ВМ80

48. Принцип дизассемблирования объектной программы для МП КР580ВМ80.

49. Директивы SET,DS,DB,DW ассемблера МП КР580ВМ80

50. Принцип получения взвешенных токов на резисторной матрице R-2R.

51. Работа ЦАП на микросхеме К572ПА1 с резисторной матрицей R-2R

52. Принцип работы однократно-интегрирующего АЦП. Ошибки преобразования

53. Принцип работы двукратно-интегрирующего АЦП. Ошибки преобразования

54. Диаграмма работы регистра последовательного приближения при преобразовании кода 11011...

55. Принцип работы АЦП поразрядного взвешивания.

56. Принцип опроса клавиатура и формирования кода клавиши.

57. Подключение клавиатуры к ППА. Программирование ППА и его связь с микропроцессором.

58. Принцип и программная реализация определения номера строки клавиатуры.

59. Программа опроса клавиатуры. Формирование кода клавиши.

60. Программа-загрузчик. Назначение редактирующих, транслирующих, моделирующих и отладочных программ.

61. Позиционные системы счисления. Двоичный, восьмеричный и шестнадцатеричный коды.

62. Очередь команд в МП КР1810ВМ86.Преимущества наличия очереди команд.

63. Принципы формирования исполнительного и физического адресов в МП КР1810ВМ86.

64. Временная диаграмма чтения информации МП КР1810ВМ86.

65. Архитектура однокристального МП КМ1816.

66. Организация памяти однокристального МП КМ1816.

67. Организация ввода-вывода однокристального МП КМ1816.

68. Структура микроконтроллера РIC16XY

69. Организация памяти микроконтроллера РIC16XY

70. Структурная схема контакта порта ввода-вывода МК РIC16XY

71. Модули таймеров TMR0, TMR1 микроконтроллера РIC16XY

72. Модули ССР и программирование ШИМ в микроконтроллере РIC16XY

73. Последовательный интерфейс SРI микроконтроллера РIC16XY.

74. Последовательный интерфейс IC микроконтроллера РIC16XY

75. Принцип внутрисхемного программирования микроконтроллера РIC16XY

76. Дополнительный код, его получение. Блок- схема сложения с использованием дополнительного кода.

77. Программа вычитания многоразрядных двоично-десятичных чисел.

78. Принцип работы и формирование кодового диска оптоэлектронного преобразователя перемещения.

79. Принцип работы оптоэлектронного преобразователя с двумя фотоэлементами.

80. Формирование счетных импульсов и сигнала направления движения в оптоэлектронном преобразователе

81. Работа формирователя логического сигнала оптоэлектронного преобразователя перемещения в код.

82. Принцип записи и чтения информации с одинарной точностью на магнитный диск.

83. Принцип чтения информации с одинарной точностью с магнитного диска.

84. Форматирование диска. Формат сектора диска.

85. Карта диска. Формат каталога диска.

86. Аппаратная реализация режима записи на магнитный диск.

87. Аппаратная реализация режима чтения с магнитного диска.

88. Синхронизация процесса чтения с магнитного диска с помощью синхробайта.

89. Основные команды ПЛК LOGO!.

90. Структура цифрового автомата с использованием понятие состояния системы.

91. Формирование графа переходов цифровой системы.

92. Формирование выходов ПЛК с использованием состояния системы.

93. Формат переменных ПЛК S7-200.

94. Основные команды ПЛК S7-200.

95. Формирование пространства состояния в ПЛК S7-200.

96. Косвенная адресация в ПЛК S7-200.